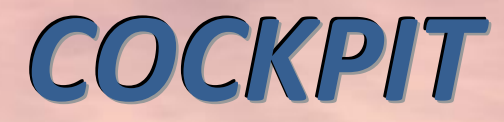

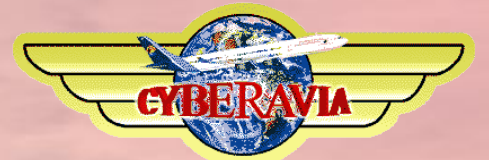

## *La lettre d'information des pilotes*

*Mai 2016*

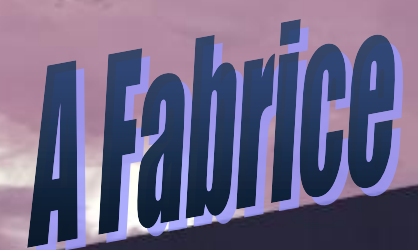

**I** F-CYGM

*Dans ce numéro : La tribune du Pacha Parlons d''avenir L''AG de l''association Quelques souvenirs Et toujours, les bilans et nouvelles des activités Cargo, Missions, VIP et VR*

# **Sommaire**

### **Tribune**

**3** Les mots du Pacha Jean-Marie Corda

## **L'avenir de CyberAvia**

**4** L'association et la compagnie Jean-Marie Corda

## **AG de l'association CyberAvia**

**7** Résumé succinct Dominique Vialet

## **Cargo**

**9** L'actualité 2016 Patrice Jouan

## **Missions**

**12** Les missions en ligne Michel Manelphe

## **Interview un peu particulière**

**16** C'était dans les débuts de la Compagnie Dominique Vialet

## **VIP, les challenges continuent**

**17** De Marrakech à Lindau... Daniel Marthey

## **Les équipages**

**21** Dans l'Association et chez les cadres Dominique Vialet

## **VR**

**22** Le point, circuits et nouvelles liaisons Marc Manandise et René Vandevelde

## **VIP, les escales**

**27** Philosophie - Nouvelles escales Daniel Marthey

## **Hommage**

**30** Et un peu d'humour aussi... Fabrice Erdinger

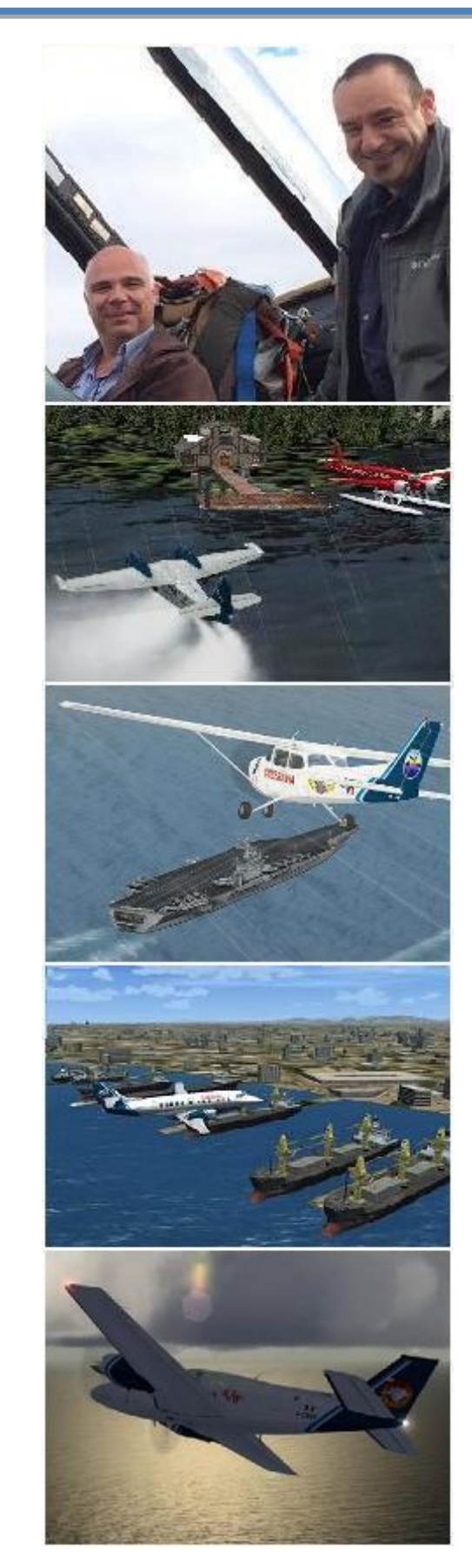

Ci-dessus : Les mots du Pacha, Cargo, les Missions, VR, challenges VIP En couverture :

Falcon 50 VIP en stationnement à Bayonne, FSX.

# **Tribune du Pacha**

## **CyberAvia**

Notre compagnie fut fondée par Fabrice Erdinger, au sein des Pilotes Virtuels de France, en 1995. A cette époque où naissait Internet (!), qu'elle n'utilisait pas, elle diffusait alors des Missions, son activité fondatrice, sur les BBS.

CyberAvia a poursuivi son essor sur le Web, accompagné de la création d'activités nouvelles, "Vols Réguliers", puis "Cargo" et "VIP", et d'adaptations aux versions successives de Flight Simulator ou aux nouveaux logiciels (P3D).

Si notre "VAT" poursuit son existence depuis plus de vingt ans, le nombre de pilotes dépassant encore les 400 aujourd'hui, c'est sans nul doute grâce à tous les passionnés qui ont donné sans compter de leurs ressources et de leur temps, au premier rang desquels Fabrice a toujours œuvré, améliorant, aidant et dynamisant sans cesse sa belle création.

Tu nous a quitté, Fabrice, mais nous continuons, pour toi comme pour les pilotes qui nous soutiennent.

CyberAvia, donnez des ailes à votre passion !

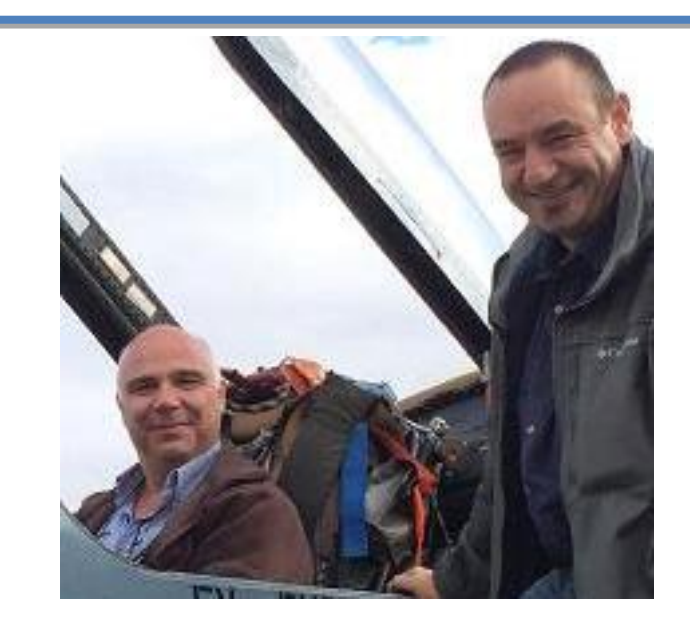

## **C'est la reprise**

**Bonjour à tous,**

**après une longue interruption, nous voici de retour.**

**Comme vous avez pu le lire par Notam, me voilà à la tête de CyberAvia. Je suis très honoré par la confiance qui m'a été accordée et je ferais tout mon possible pour succéder à Fabrice.**

**Pour ceux qui me connaîtraient pas, je suis marié et père de trois enfants. J'ai commencé ma carrière aéronautique comme contrôleur aérien dans l'aéronavale et je la continue dans l'Aviation Civile toujours comme contrôleur. Après avoir rencontré Fabrice en 1996, j'ai rejoint la Cie en 1999 (eh oui c'était un autre siècle) où quelques années plus tard je me suis occupé de l'activité Cargo.**

**Mais revenons à la Compagnie.**

**Ce long intermède était dû à la reprise en main des différents outils et structures que Fabrice nous a légués, mais aussi à la peine et à la tristesse causées par son départ.**

**A travers les différents articles, vous verrez que la compagnie continue à vivre et que vous en êtes les différents éléments moteurs.**

**Bonne lecture !!**

**Jean-Marie Corda**

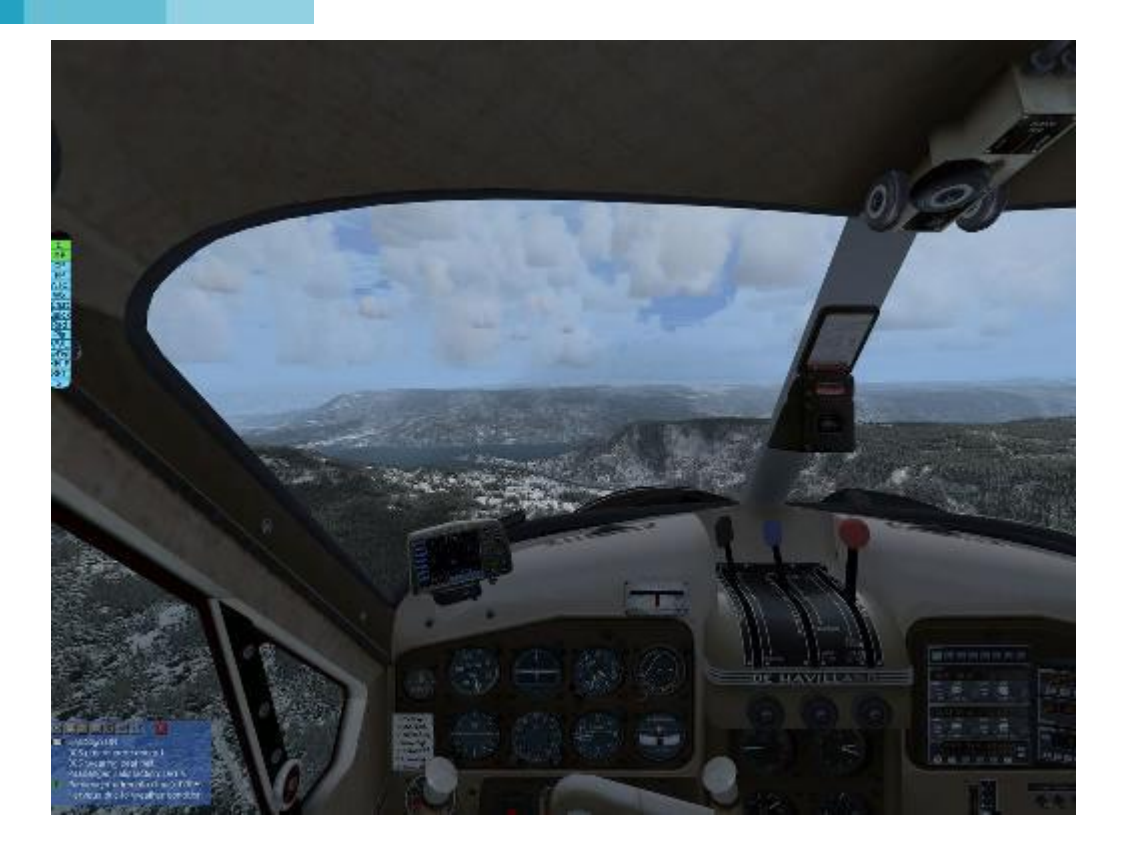

## **L'avenir de CyberAvia**

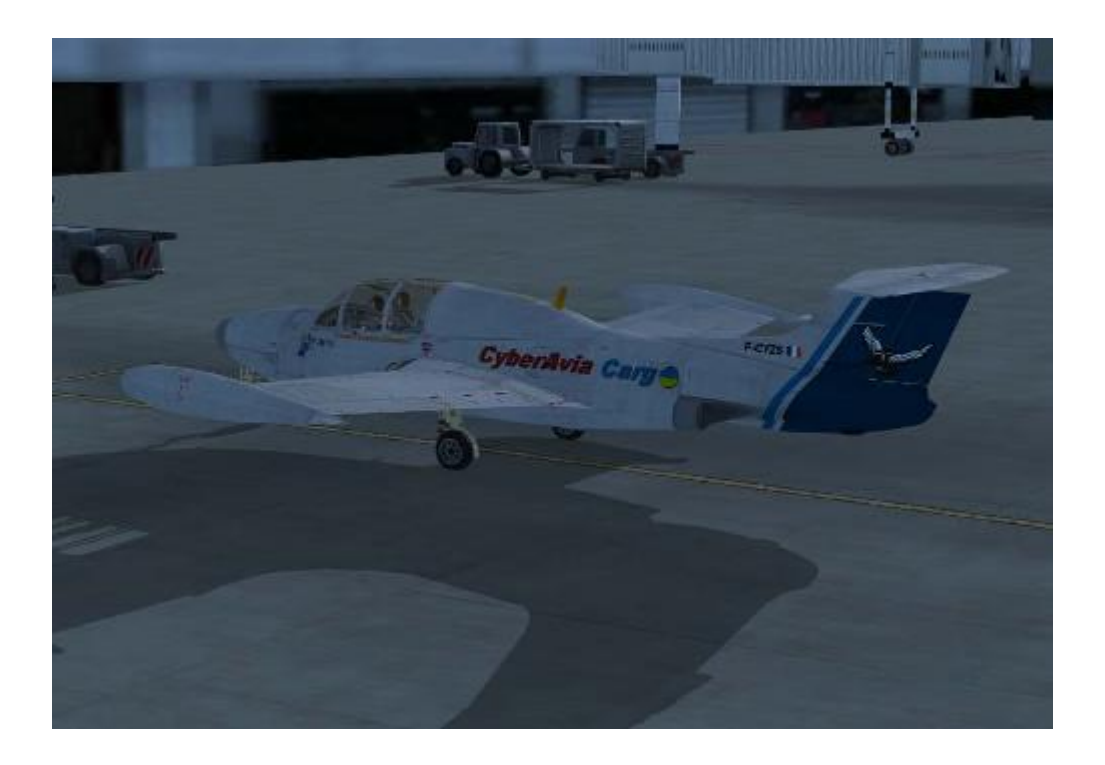

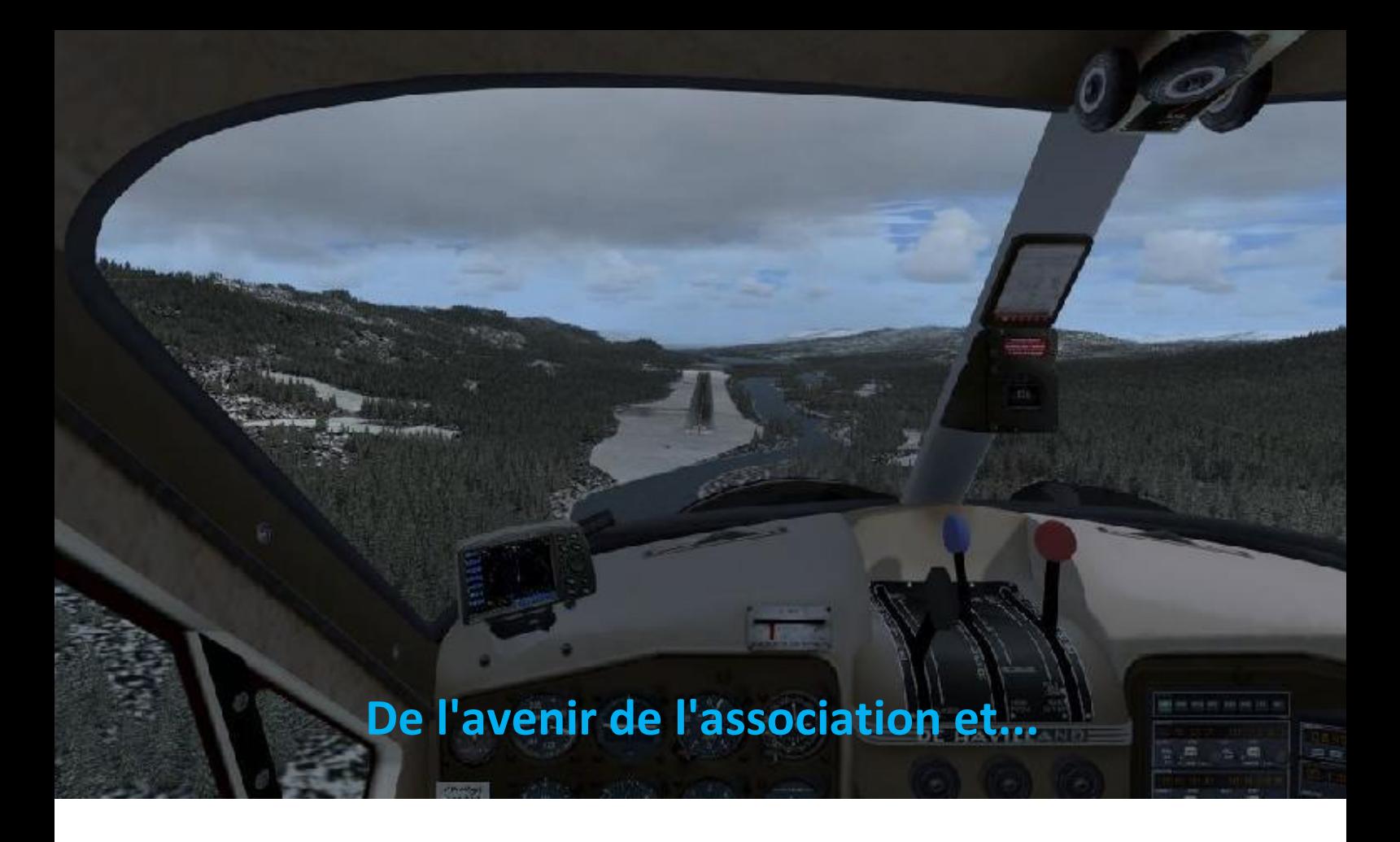

Nous voilà repartis pour de nouvelles aventures !!!

L'assemblée de l'association, qui s'est tenue le 9 Avril, a permis de remettre en ordre de marche le côté technique et administratif de la compagnie. Vous pourrez en lire d'ailleurs les comptes rendus très bientôt sur le site.

L' association, qui a pour but de fournir l'assistance technique et administrative à la Compagnie, se réunira de nouveau à la fin de l'année. Ce sera encore une assemblée via internet et je vais essayer d'organiser pour 2017 une rencontre en réel dans un lieu et une date qui restent à déterminer.

Outre ma nomination, Enrique Martinez et Nicolas Guiral rejoignent l'association en tant que membres fondateurs. Enrique sera trésorier adjoint et aura la charge d'épauler notre Kéké national (Le roi du glavier) dans la gestion des comptes de l'association.

J'en profite pour remercier tous les membres de l'association et en particulier Dominique Vialet qui, dans son rôle de Vice-président, a tenu les rênes dans ces moments difficiles.

Un grand merci à vous tous et continuons.... la route est longue !

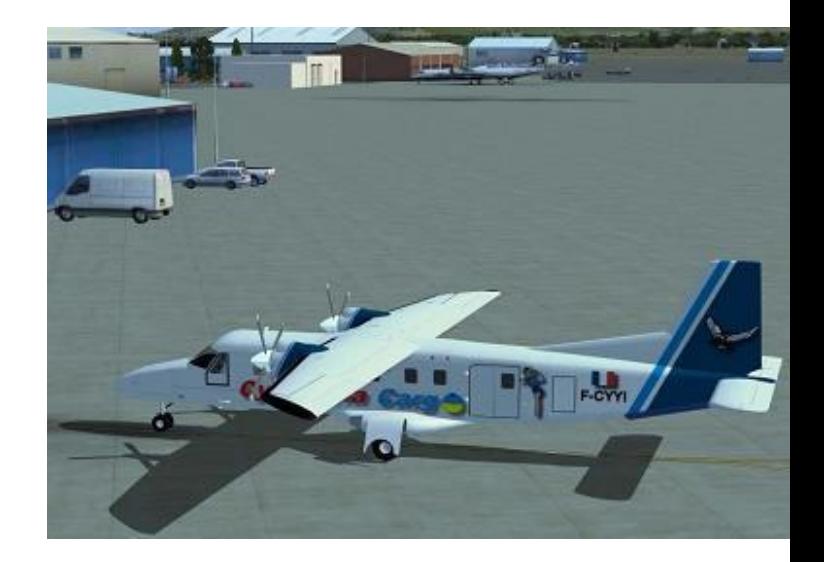

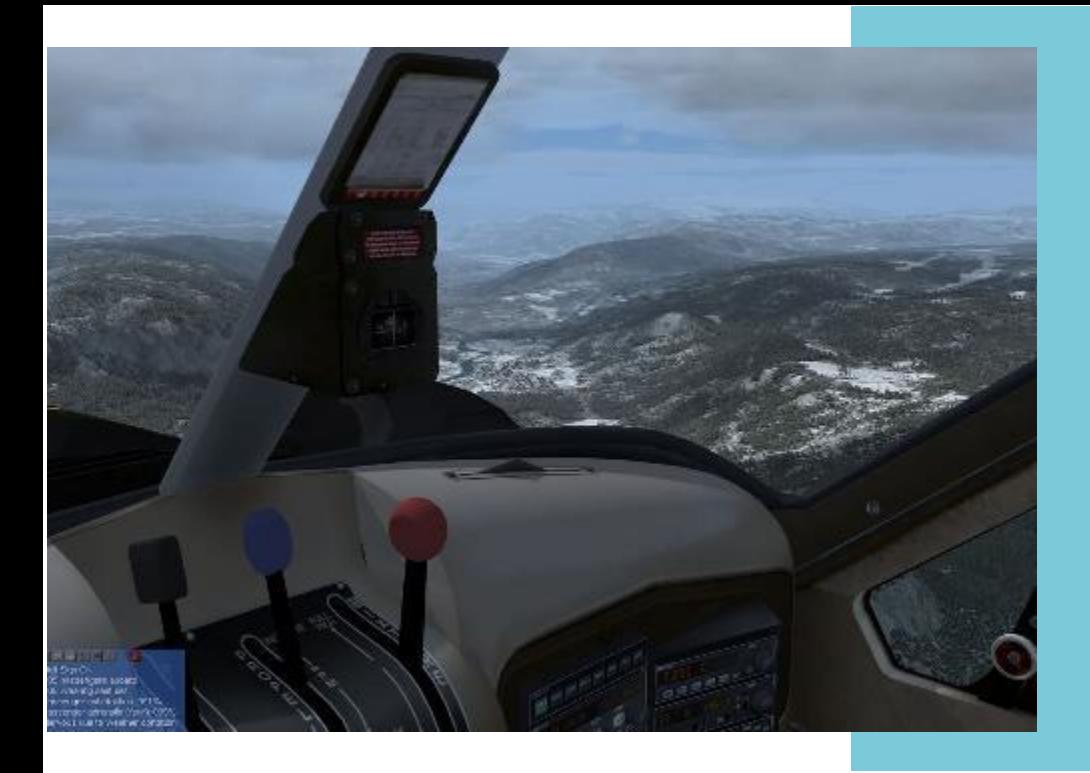

#### Vol découverte

### **...de CyberAvia.**

Il nous faut maintenant nous approprier tous les outils que Fabrice avait mis en place. N'étant pas tous informaticiens (loin de là !!!) la tâche est complexe, mais pas insurmontable et le maître mot, pour les pilotes comme pour les cadres, sera la PATIENCE.

L'essentiel des activités se déroule quasi normalement et le choix du mot n'est pas anodin.

En effet, nous savons que subsistent quelques anomalies, que vous voulez voir des améliorations, que l'on se doit d'être réactifs etc. ... mais Rome ne s'est pas faite en un jour !!!!

Le travail se fait mais au rythme de nos capacités et de nos connaissances et votre meilleur soutien sera de continuer à voler comme vous le faites, sans arrièrepensées ou recherche de performance pour je ne sais quelle distinction, bref comme le voulait Fabrice.

Je compte donc sur vous pour faire preuve de bienveillance et d'honnêteté et « voler comme l'on aime ».

Chaque heure de vol que vous faîtes chez CyberAvia est une récompense pour l'ensemble des responsables.

Je tiens à remercier ici tous les cadres et responsables d'activité qui ont su faire preuve de patience (si, si !!!!!!) et qui poursuivent leurs travaux avec abnégation, sans oublier d'adresser mes félicitations à Patrice Jouan qui me remplace au sein de l'activité Cargo.

Je conclus cette tirade (ouf ! je n'ai pas l'habitude d 'être si long !!) par une chaleureuse pensée à Fabrice mais aussi à sa famille (Béatrice, Clément et Manon) qui nous ont permis de continuer l'aventure....

Merci à vous tous et bon vols,

Jean-Marie Corda

## **Assemblée Générale de l'Association CyberAvia**

'Association CyberAvia a tenu son assemblée générale le 9 avril<br>2016, en audioconférence sur le ount<br>puo<br>. tun<br>L uu.<br>O UUN<br>T iici serveur Teamspeak de la compagnie. Suite aux évènements de l'année passée, l'AG est très décalée dans le temps puisque la période de référence des bilans va d'août 2014 à juillet 2015. Selon les statuts, l'AG est réservée aux membres fondateurs de l'association.

Étaient présents les membres fondateurs :

- Jean-Marie Corda,
- Jean-Marie Fourcade,
- Nicolas Guiral,
- Marc Manandise.
- Christophe Tabourin, avec pouvoir pour représenter Philippe Molé,
- Dominique Vialet,

Enrique Martinez (membre actif, invité).

## ompte-rendu (résumé succinct) C

#### n:u **Bilan Moral :**

La lettr

Énoncé des  $\overline{\phantom{a}}$ che  $\overline{r}$  $\overline{r}$ nonc<mark>é</mark><br>rises<br><sup>=</sup>abrice<br>tat des premières orientations prises après le décès du Président (Fabrice Erdinger), le 30 mai 2015.

 $\overline{a}$  in  $\overline{a}$  $\overline{\phantom{a}}$  $\overline{ }$ <br> $\overline{ }$ État des lieux des différentes activités de la Compagnie (baisse générale des activités et des pilotes relevée).

u<br>hom  $\overline{\phantom{a}}$ l'art La présentation se termine par un hommage à Fabrice, à son œuvre de créateur et à l'ami qui nous a quitté.

### **Bilan Financier :**

La balance sur l'exercice est positive et les comptes sont positifs. Discussion sur la pertinence du compte Pay-Pal, du fait de l'importance des frais. Pour l'instant, aucune décision n'est prise.

### **Vote sur les bilans :**

Approbation des bilans à l'unanimité.

### **Budget Prévisionnel :**

Arrêt de l'abonnement 3G, abandon de la carte bleue, acquisition de la licence Windev V21 sont approuvés à l'unanimité.

### **Modification des statuts :**

Nouvelle adresse de l'association (celle du trésorier) et possibilité d'augmenter le nombre des membres fondateurs (avec une limite à 10) sont approuvés à l'unanimité. Remarque : les notions de Bureau, CA et les modalités de vote gagneraient à être clarifiées. A prévoir pour la prochaine AG.

### **Élection du Président :**

Une procédure de vote électronique à bulletins secrets a été aménagée par Jean-Marie Fourcade.

Le dépouillement donne Jean-Marie Corda élu par cinq voix pour et une abstention.

Le nouveau président de l'association CyberAvia propose son remplacement à la responsabilité de l'équipe Cargo par Patrice Jouan.

### **Nouveau membre fondateur :**

Afin d'épauler le trésorier, un poste d'adjoint est créé.

C'est Enrique Martinez, dont l'aide a déjà été très appréciée lors de la prévenir les pilotes et cadres des différents changements.

- L'importance d'afficher sur le site un organigramme complet et à jour de la compagnie.

- Rendre l'association (et non plus Fabrice) interlocuteur de Bertille dans le contrat qui nous lie.

Créer une adresse mail qui rayonnera sur l'ensemble des membres fondateurs.

- Étudier la possibilité contractuelle de nommer Fabrice président honoraire de l'association.

## **Nouveau président, Nouveau membre fondateur.**

réalisation du Bilan financier, qui est choisi par le CA, en deux étapes, d'abord élu nouveau membre fondateur, puis adjoint du trésorier.

### **Formalités :**

Un ensemble de documents doit être déposé à la préfecture du Gard pour entériner les bilans de l'exercice et les modifications diverses.

Ces documents seront rassemblés par le vice-président sous forme électronique et imprimés puis transmis par le trésorier et son adjoint.

### **Séance de questions - réponses :**

- Nota : aucune question n'a été posée par l'intermédiaire de l'adresse mail prévue à cet effet.

- Liste des actions à effectuer pour

### **Clôture de la séance :**

Rendez-vous est pris pour le dernier trimestre de 2016 (date à préciser ultérieurement), pour la tenue de l'AG "d'août 2015 à juillet 2016".

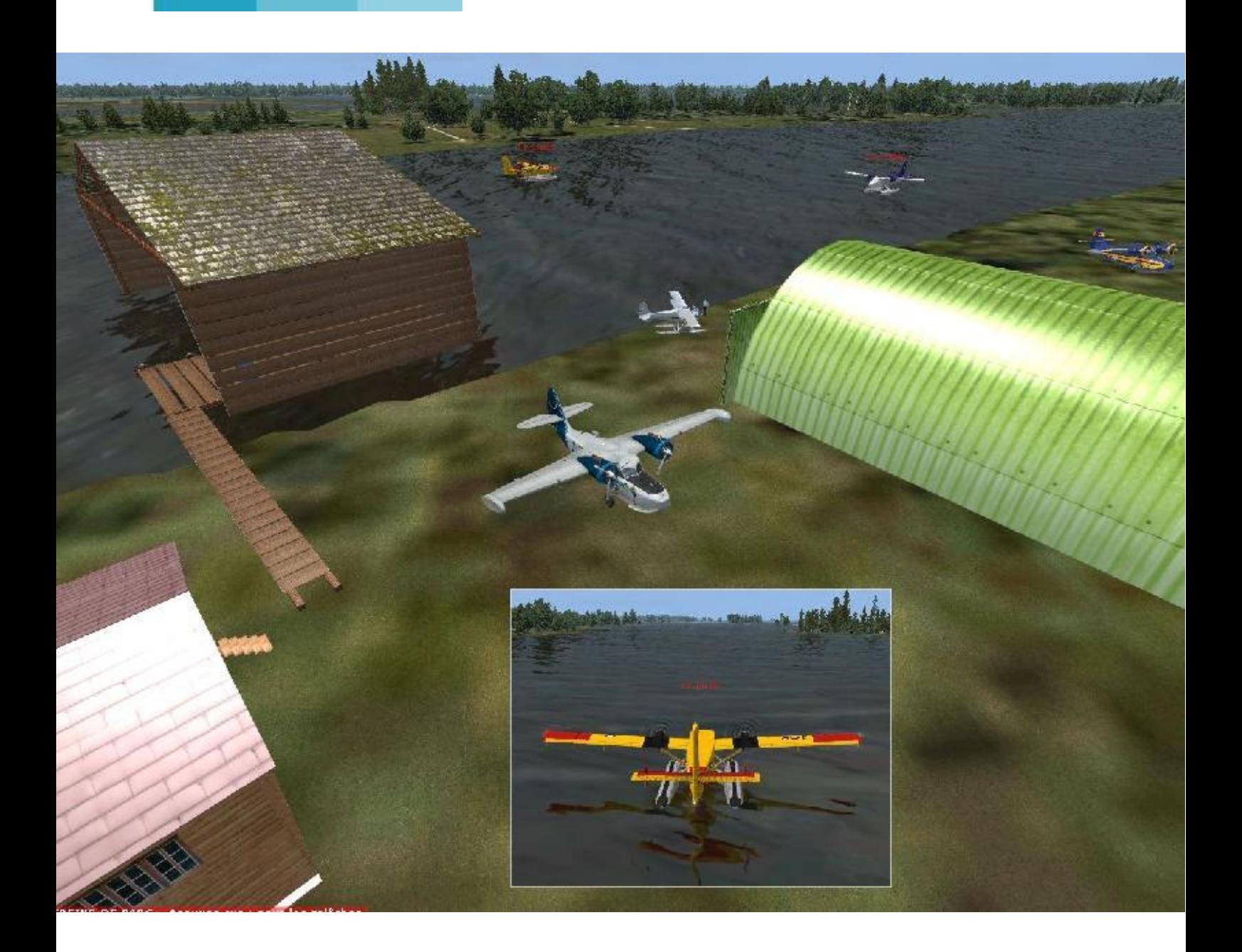

# **Cargo 2016**

**Cockpit mai 2016 9/31**

## **Avril 2016 : Prise en charge de la partie Cargo.**

#### **Bonjour.**

Je me présente, Patrice Jouan, retraité d'un grand transporteur Français.

En ce mois, je prends en charge la partie Cargo de la compagnie Cyberavia .

Pourquoi ai-je été désigné pour ce poste ?

D'abord par ce que le « chef cargo » a été promu et que depuis fort longtemps je l'assistais dans ses fonctions.

Tout naturellement, j'étais désigné pour lui succéder.

Je suis très heureux de prendre ce poste et je ferais tout mon possible pour le faire vivre.

Le « faire vivre » voilà une belle formule ! Mais comment ?

En premier lieu, je vais continuer les vols donneront une idée de nos vol réseau. en réseau du mercredi soir.

Pour information, ces derniers sont Patrice Jouan proposés sur la maillist et le forum quelques jours avant. Ils ont toujours lieu

de 20h30 à environ 23h00.

Je me plais toujours à le dire, ces rendezvous doivent être pratiqués « dans la joie et la bonne humeur ».

Lors de ces soirées, nous ne sommes nullement formalistes, mais néanmoins disciplinés.

Notre grand plaisir est le vol à vue et les difficultés que peuvent nous apporter les destinations cargo.

Par la suite et dès que les outils de « production » nous le permettrons, de nouvelles liaisons seront proposées.

Je dis « nous », car je mettrai à contribution des personnes qui le désireront.

Je termine par quelques images qui vous

Nouveau responsable Cargo

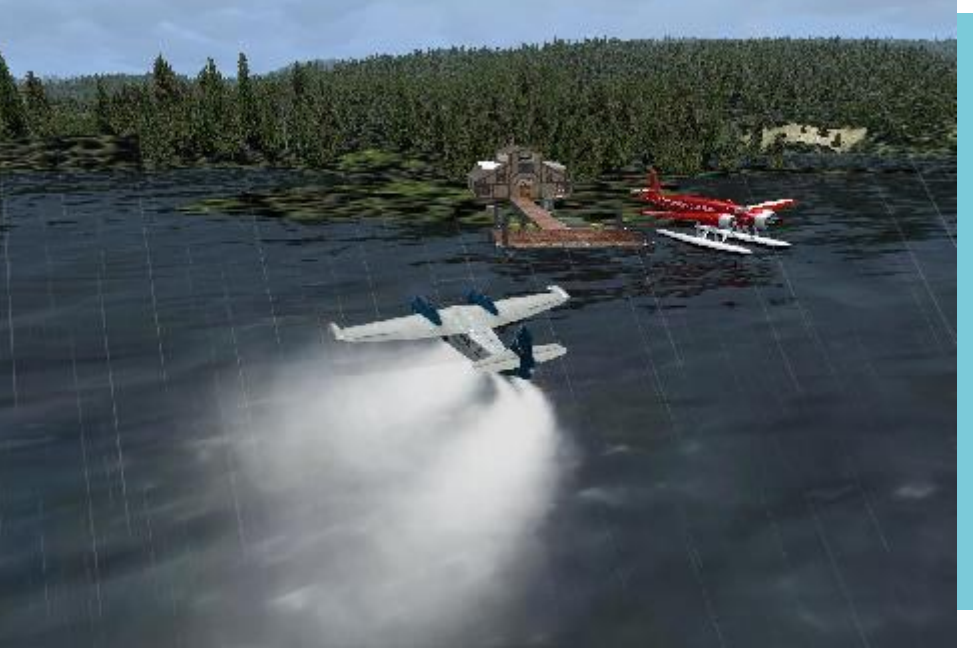

**Etape intermédiaire en Alaska**

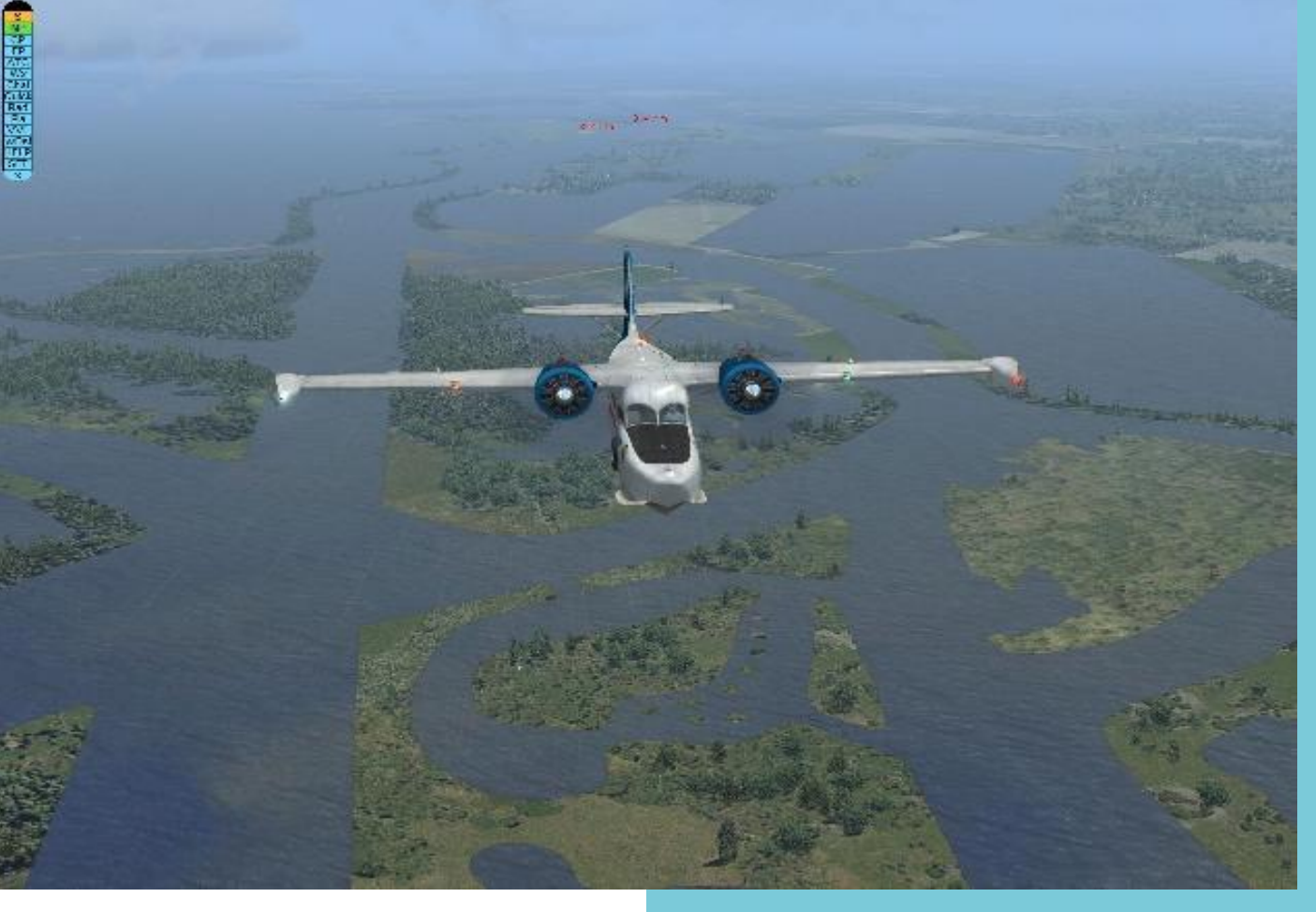

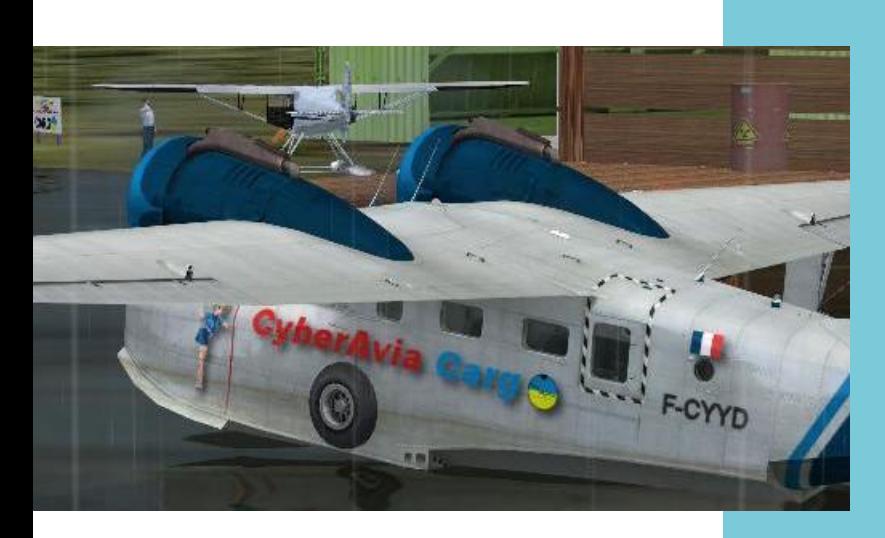

Les pilotes cargo volent souvent dans des endroits inhospitaliers...

...et transportent parfois des colis dangereux (voir sur le baril sur le quai).

De plus, la météo n'est pas toujours clémente, mais c'est cela cargo !

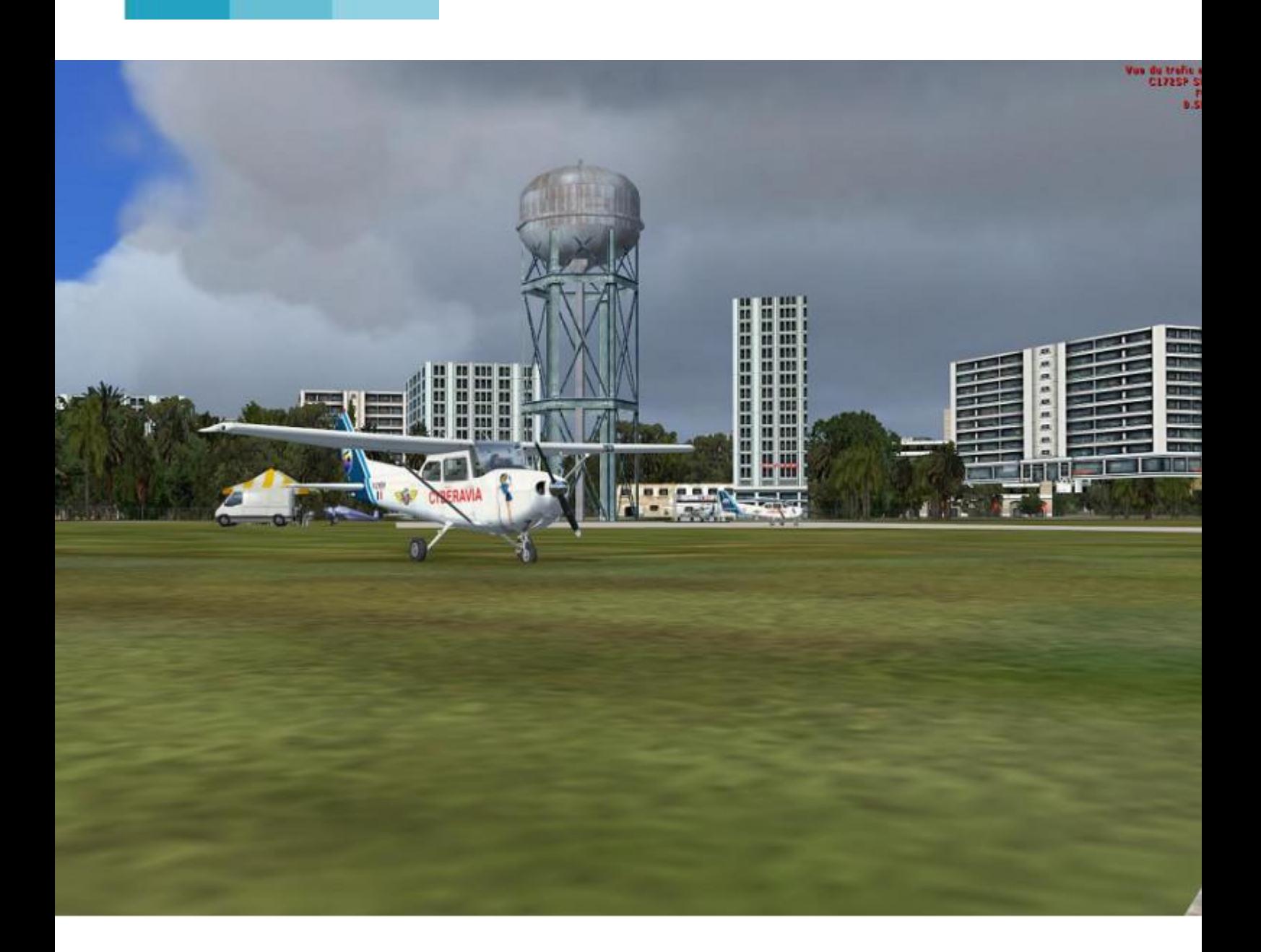

# **Les missions Missions en ligne**

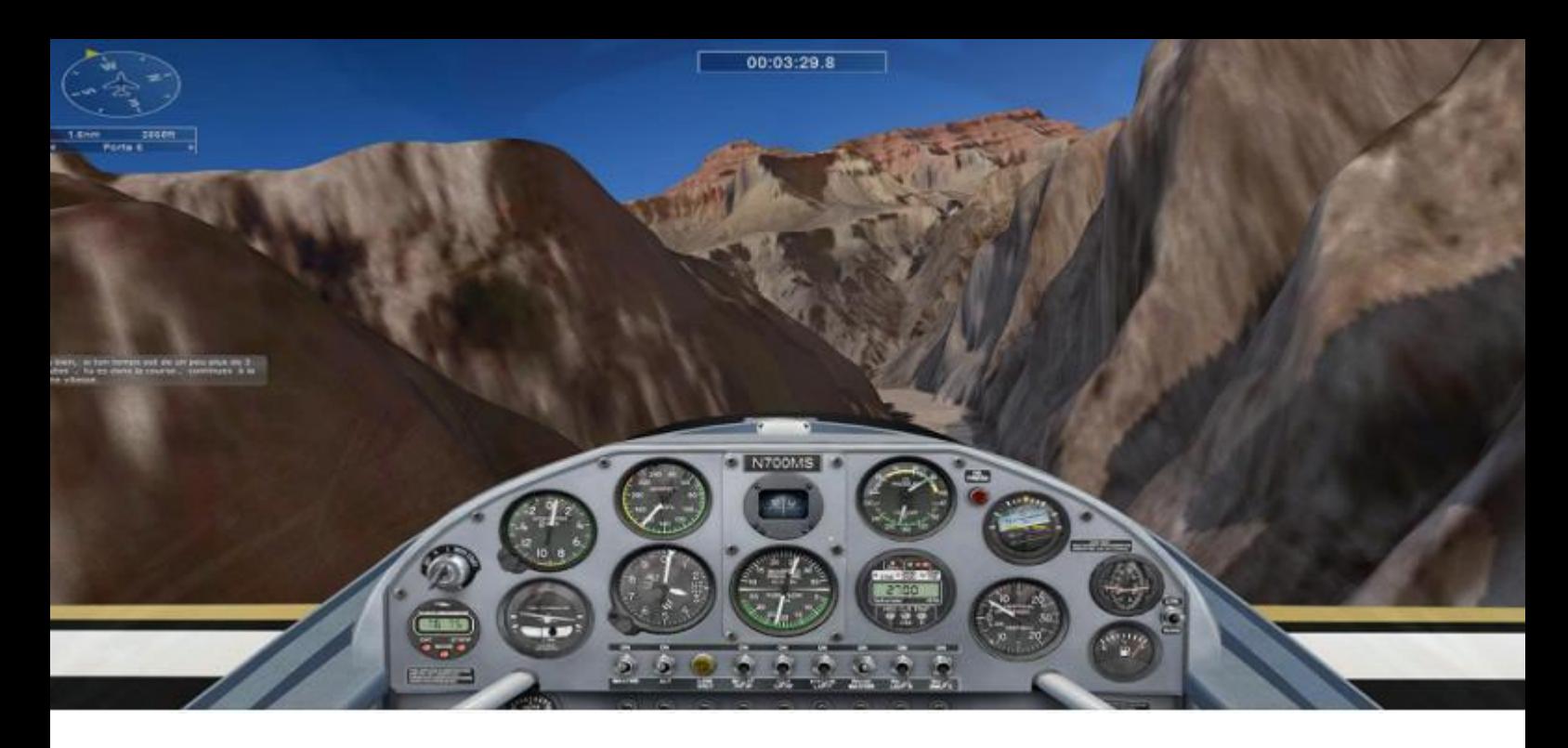

### **Les missions se portent bien …**

C'est le moins qu'on puisse dire ; **les missions se portent bien …**

C'est vrai qu'avec l'apparition fin 2013 des missions aéroclub, un souffle nouveau a redonné du tonus à cette activité. N'empêche que les missions défis ont toujours beaucoup d'adeptes.

Et surtout depuis cette année, les missions défis réalisées en ligne n'ont jamais eu autant de succès.

C'est notre regretté Prez qui serait heureux, lui qui avait rajouté cette option dans CIP et qui regrettait que la « sauce » ait du mal à prendre.

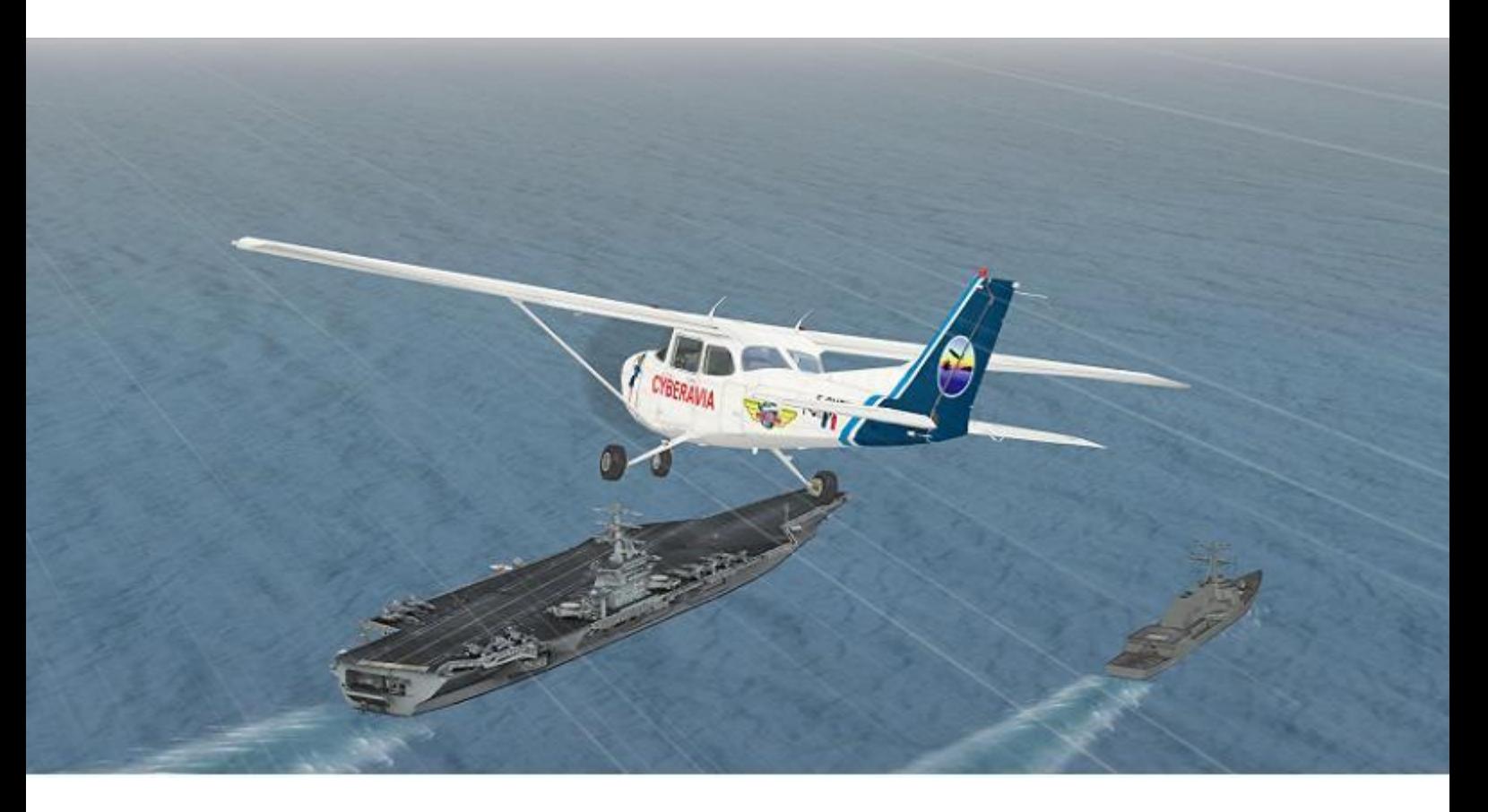

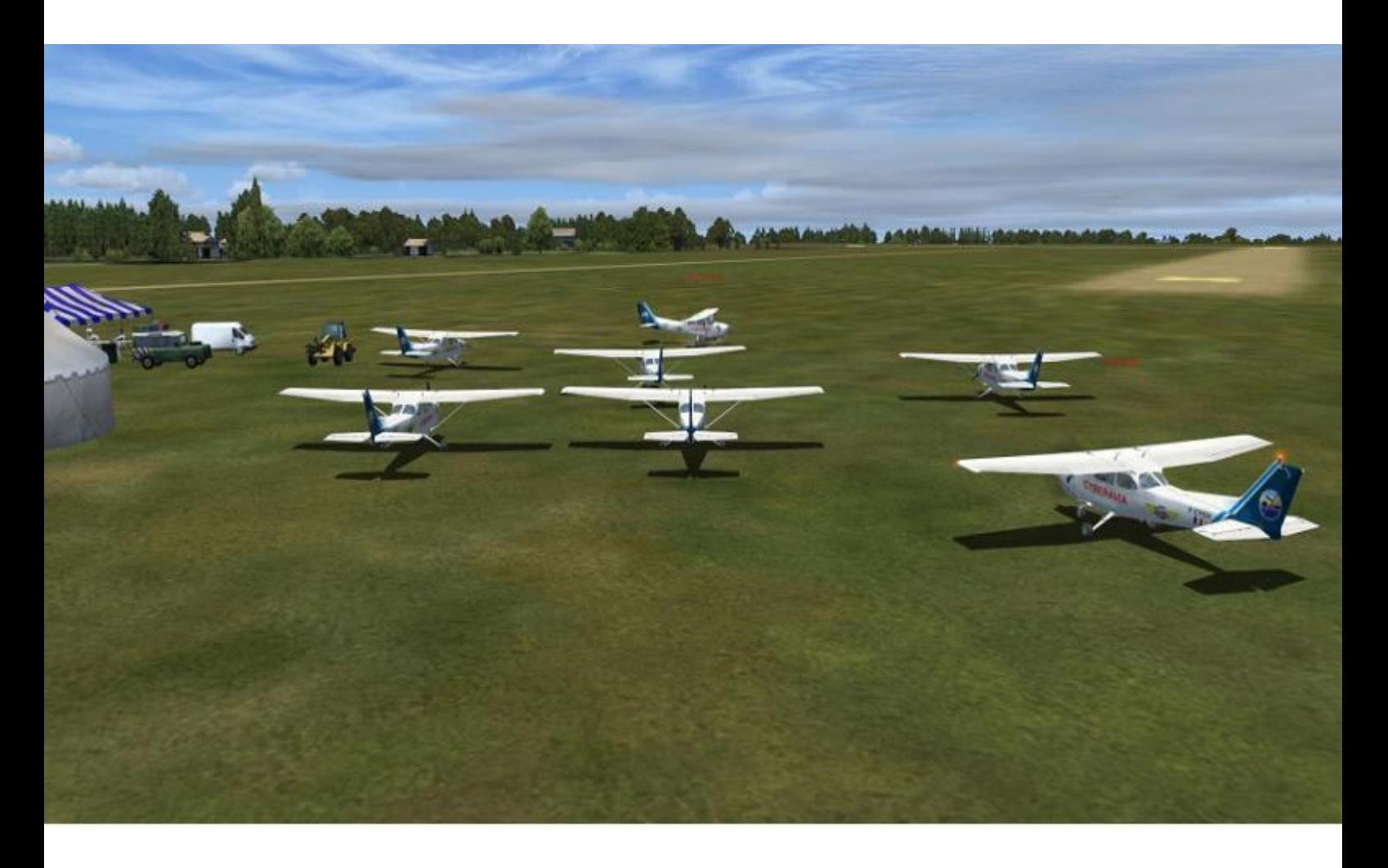

**Les missions en ligne, comment créer une session.**

Première chose, choisir la mission et l'installer dans FS à l'aide de CIP via « Gérer les missions ».

Toujours avec CIP, aller maintenant dans « Mission en ligne », puis « Gérer les missions en ligne ».

Une fenêtre s'ouvre avec à gauche la liste des missions. Surligner la mission que l'on souhaite proposer et ouvrir « Gérer mon planning … ». Il va être proposé de créer une nouvelle session.

Ensuite un calendrier s'affiche, choisir la date et l'heure et cliquer sur « Créer une nouvelle session ».

C'est pas plus difficile que ça et le mieux sera aussi d'accepter qu'un message soit envoyé sur la Mail Liste.

Sur le site de la Compagnie et sur la gauche dans le cadre « Vols réseaux » et « Missions en ligne », la session créée apparait avec son jour en orange.

Dans CIP toujours dans « Mission en ligne », il est possible de consulter les sessions actuelles.

Je recommande de choisir une mission pas trop difficile, autrement elle va devenir une vraie galère à effectuer à plusieurs, et aussi de laisser une marge suffisante pour que les pilotes disposent d'un certain temps, déjà pour avoir connaissance de la session.

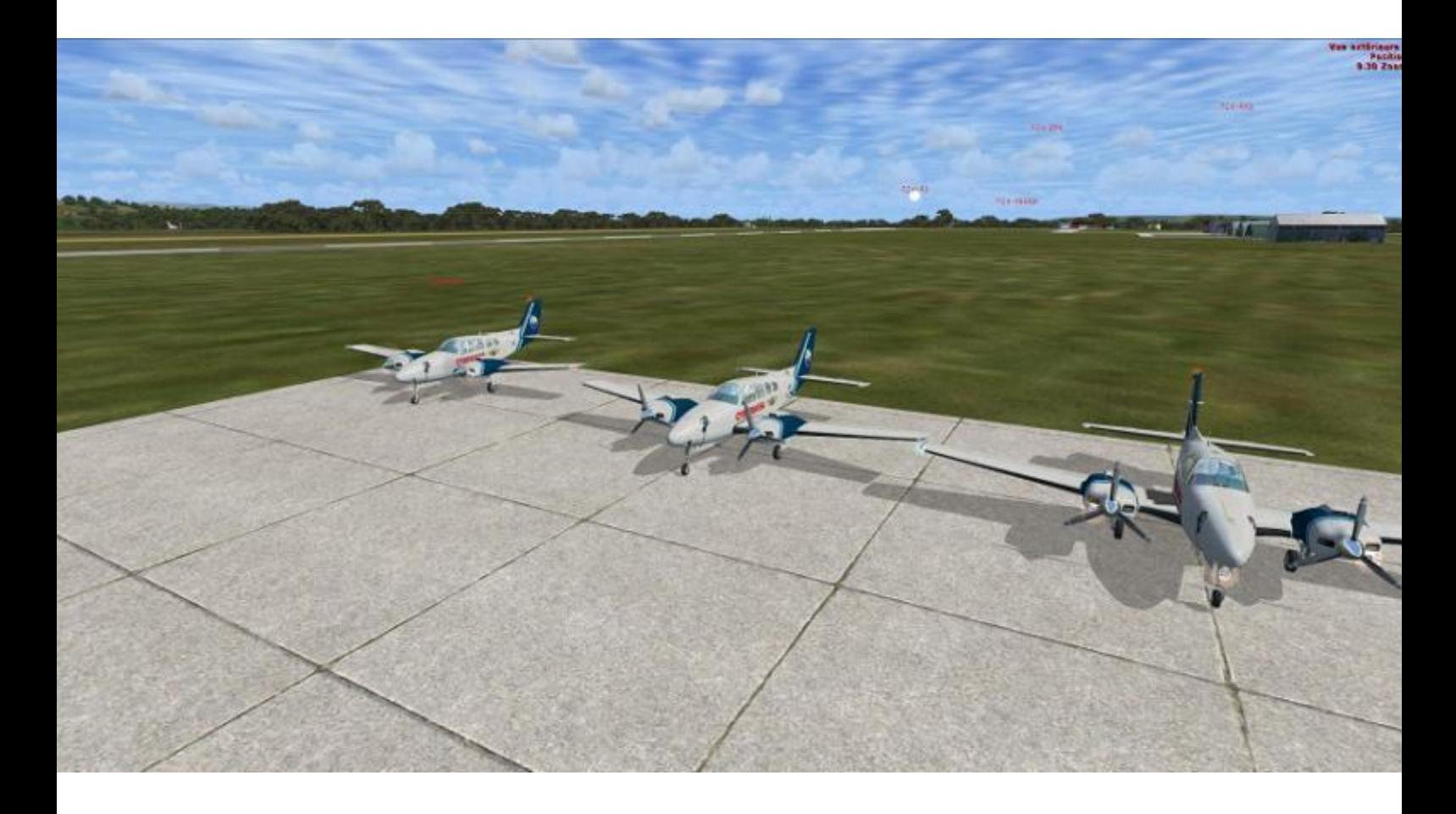

### **Les missions en ligne, comment rejoindre une session.**

Donc une mission en ligne a été créée par un pilote. On en a eu connaissance grâce à CIP, en lisant la ML, en passant sur le site de la compagnie. Se serait sympa d'en être.

Pour ceux qui n'ont pas osé encore franchir le pas, sachez qu'il ne s'agit que d'un grand moment de détente dans la bonne humeur, nul besoin d'être un pilote chevronné. Dans une mission en ligne vous ne trouverez que des gars sympas toujours près à donner le coup de main. Le maître mot c'est « rigoler » entre copains.

Dans un premier temps il faut bien sûr disposer de la mission. L'avoir installée dans FS via CIP. Etre passé dans « Préparer une mission ». L'avoir éditée et surtout s'être imprégné de sa documentation et effectuer tout ce que la mission nécessite afin d'être fin prêt le jour J.

Il suffit ensuite de passer dans « Mission en ligne » puis « Gérer les missions en ligne ». Choisir dans la liste la mission concernée et cliquer sur « Gérer mon planning…». Une fois dans la fenêtre qui s'ouvre, choisir « Rejoindre cette session » et le tour est joué.

Le jour J et un peu en avance quand même sur l'horaire, se connecter avec TS3 pour discuter avec les autres pilotes… **Elle est pas belle, la vie ?**

Michel Manelphe, Responsable Missions

## **L'interview d'un pilote... pas comme les autres !**

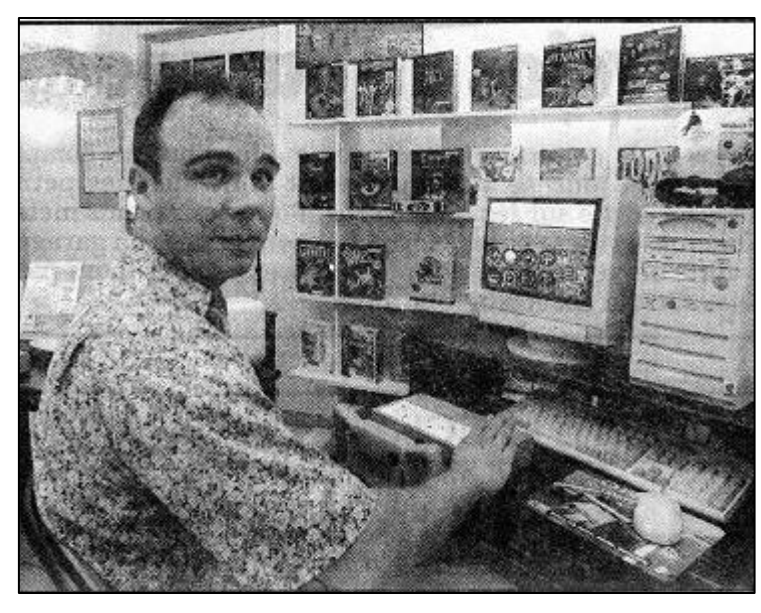

### Il y a 20 ans déjà...

#### Bonjour, pourriez-vous vous présenter ?

Je m'appelle Fabrice Erdinger, je suis ingénieur en maintenance électronique, né en région parisienne en 1966 et nîmois depuis quelques années. On peut dire que je suis "fan" d'aviation en général et de simulation de vol en particulier.

Nous sommes dans les locaux de "SIS" (Sud Informatique-Service). Qu'y avezvous organisé aujourd'hui ?

Tout d'abord, un grand merci à SIS de ses prestations !

J'ai organisé dans ses locaux, en tant que représentant dans le sud de la France de l'association "Pilotes virtuels de France" (PVF), une démonstration des possibilités des simulateurs de vol actuels.

PVF est une organisation importante, qui regroupe 1200 adhérents dans l'hexagone, communiquant par Internet, tous passionnés d'avions, bien sûr !

Nous avons relié en réseau local IPX quatre PC, dont un est dédié au contrôle aérien via le logiciel Schiratti Commander, les autres simulant les avions avec Flight Simulator 5.1. Nous pouvons donc proposer les rôles de pilote ou d'aiguilleur du ciel...

**D'après un article du journal "Midi Libre", paru le 3 juin 1996, photos de l'article...**

#### Fin ici. Je crois savoir que vous avez une autre activité liée à la simulation ?

Oui, j'ai créé l'année dernière la première compagnie aérienne virtuelle française, CyberAvia.

On est une cinquantaine de pilotes, on s'échange des fichiers sur Internet. J'offre des missions de vol à tout pilote intéressé. Chacun reçoit même un salaire virtuel, payé en francs virtuels !

Pilotes virtuels, pour des missions de vol plus vraies que nature...

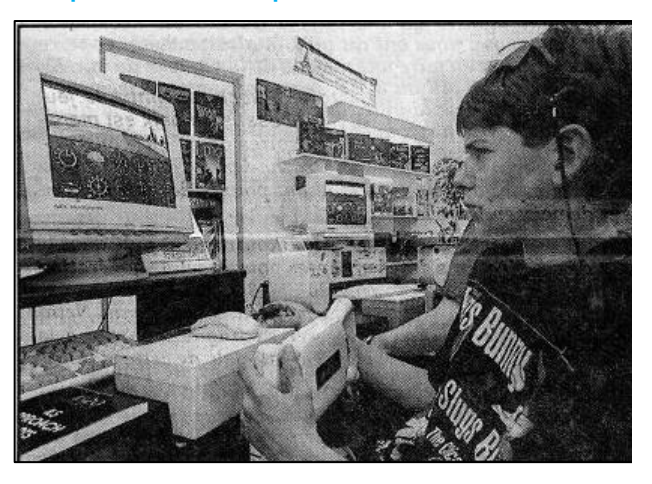

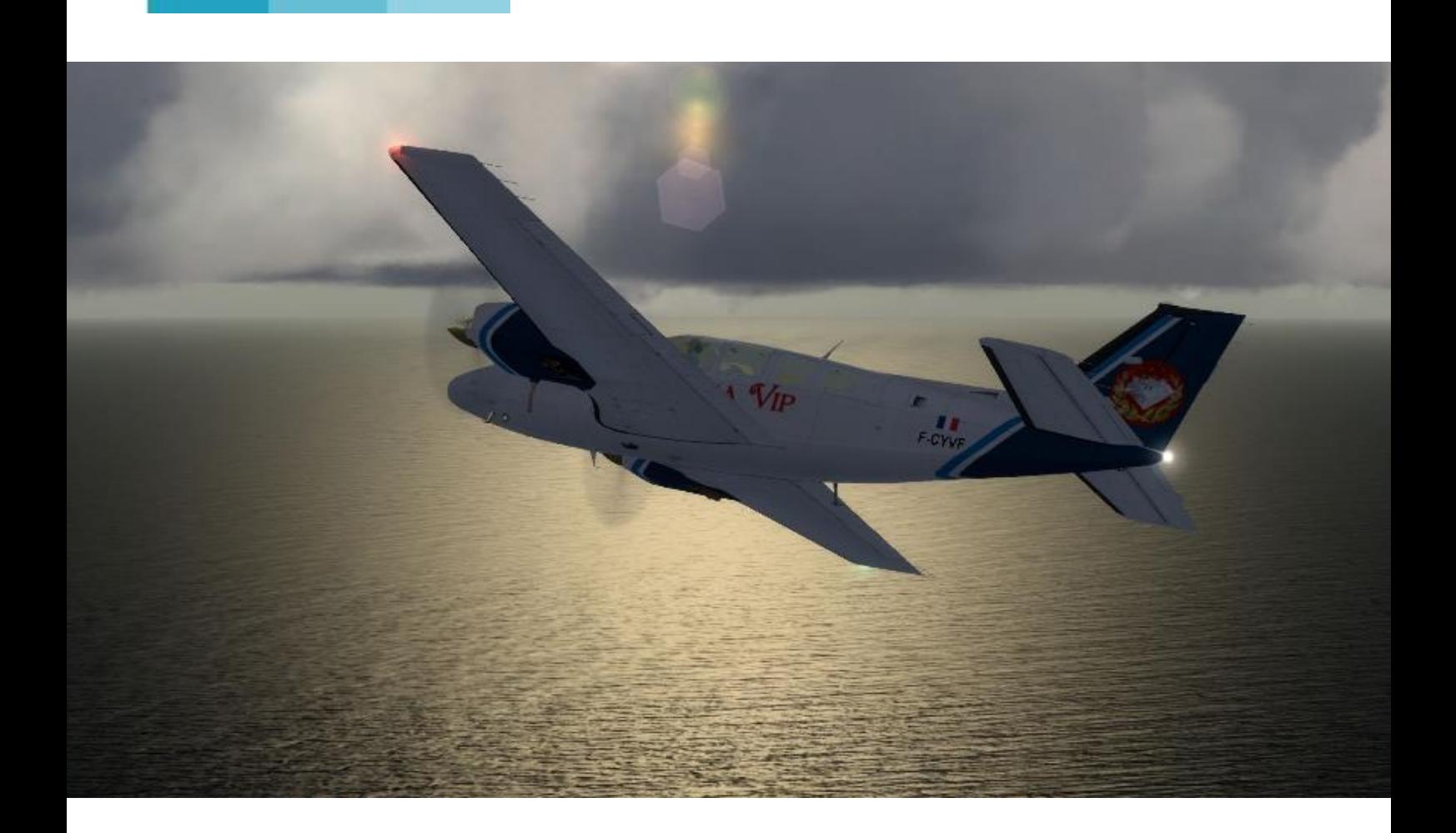

# **VIP : les challenges continuent !**

**Cockpit mai 2016 17/31**

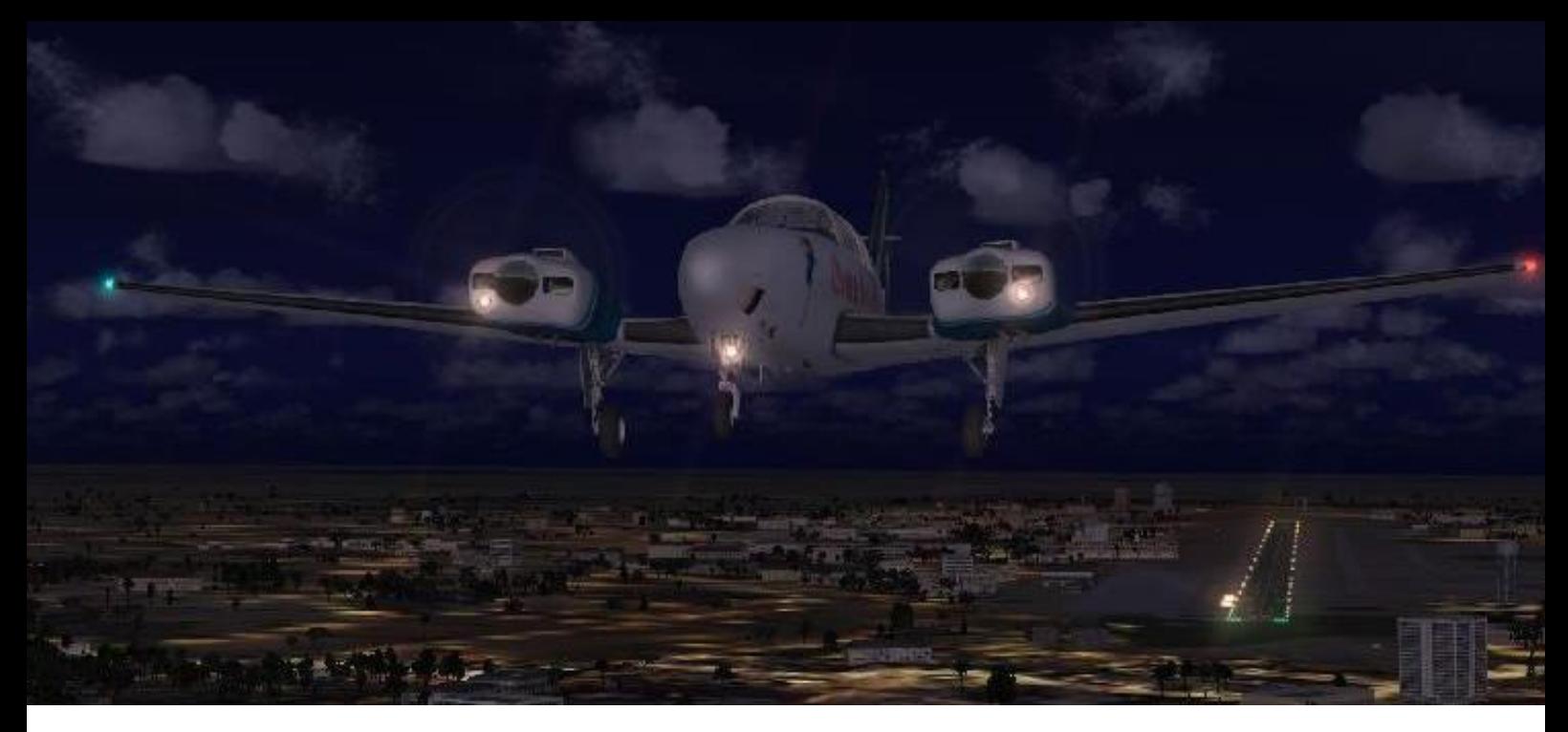

## **Septembre 2015 : Oasis Festival à Marrakech.**

Du 11 au 13 septembre 2015, les pilotes et la flotte VIP de notre compagnie ont été invités à transporter les groupes et invités de l'Oasis Festival de Marrakech.

Dans le cadre des plus somptueux palaces de cette ville ainsi que dans le

décor magistral de l'Atlas, 20 pilotes ont uni leurs efforts pour réaliser un maximum de vols...

Si sur ce point précis aucun record n'a été battu par rapport aux challenges antérieurs, en revanche le record du total des heures effectuées a été pulvérisé durant ces 3 jours !

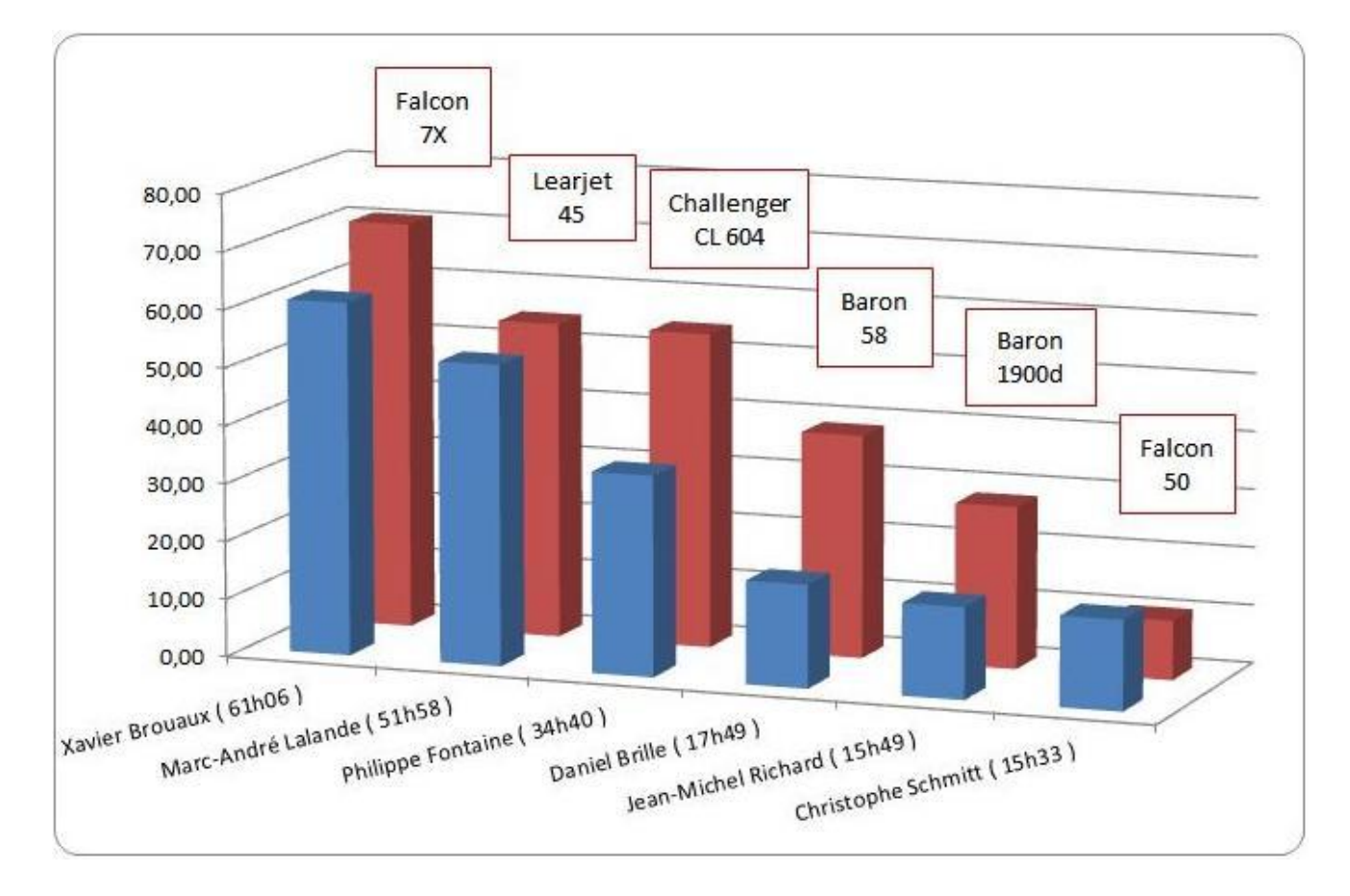

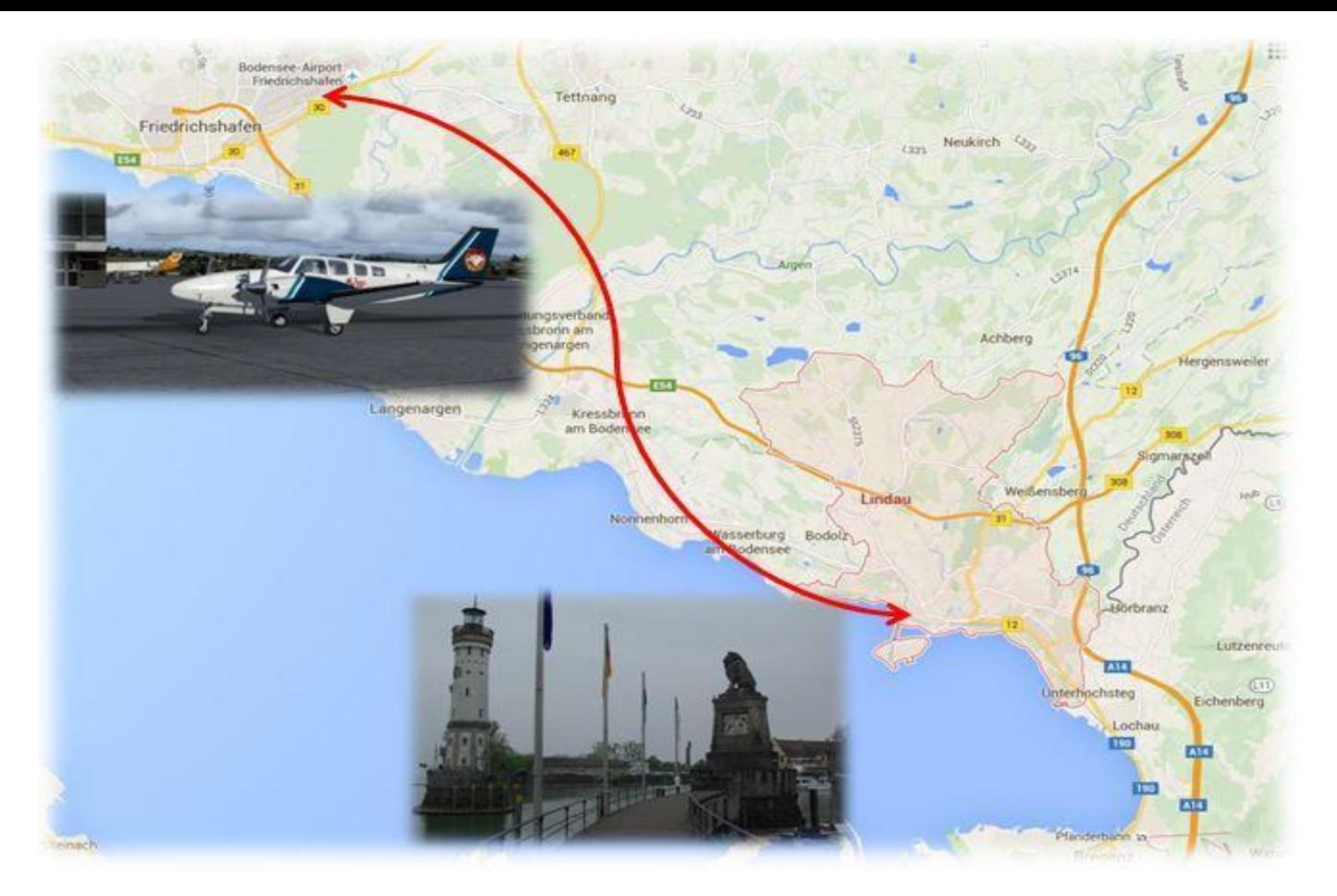

## **Avril 2016 sur les bords du Lac de Constance.**

Du 28 au 30 avril 2016, c'est sur l'aéroport de Friedrichshafen (EDNY) que nous avions rendez-vous : cet aéroport dessert la cité insulaire de Lindau, théâtre de notre challenge.

Depuis les années 1950, cette ville héberge un Congrès annuel allemand de psychothérapeutes. Cette année, les 4000 congressistes ont invité des spécialistes étrangers et notre structure VIP a été appelée à la rescousse pour un challenge qui a connu bonne humeur et délires. Face aux Alpes suisses et au Tyrol autrichien, l'ambiance ne pouvait qu'être au top : pari gagné !

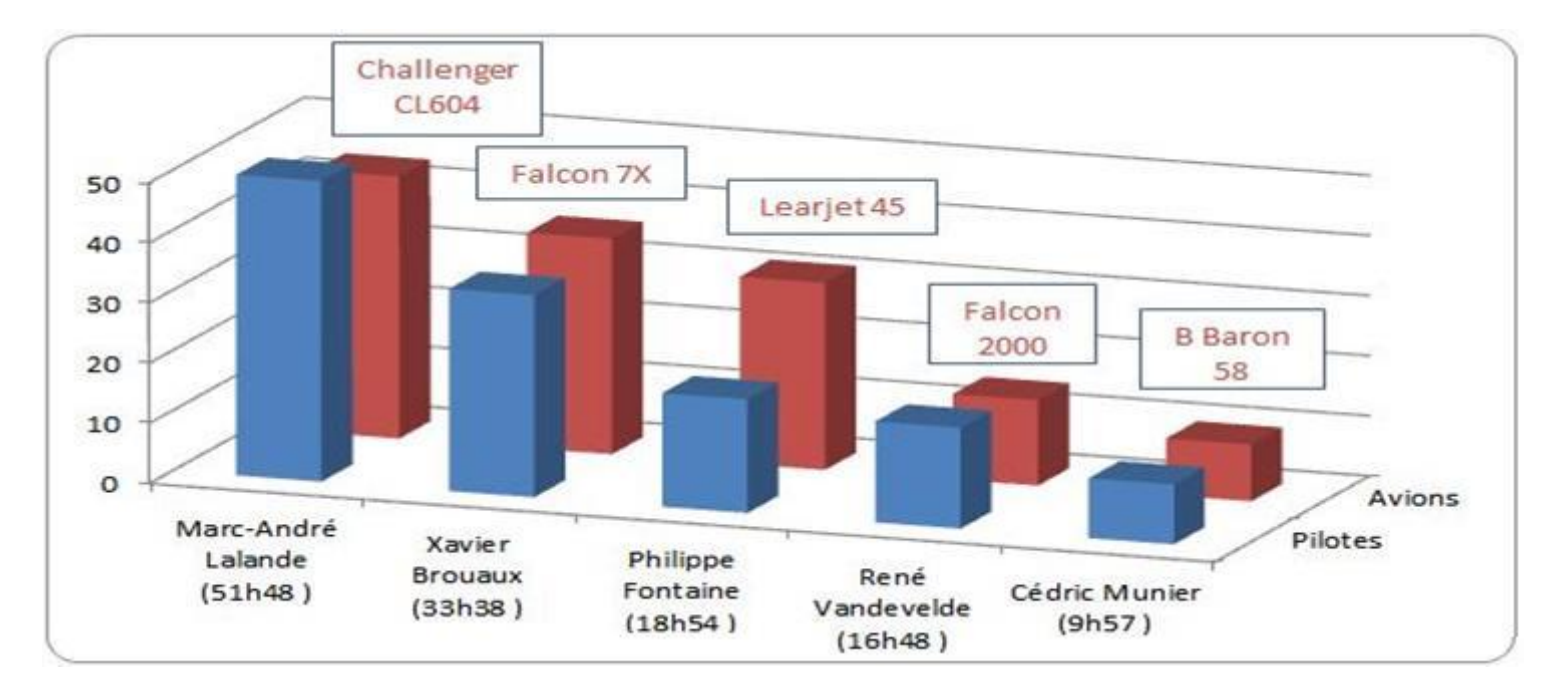

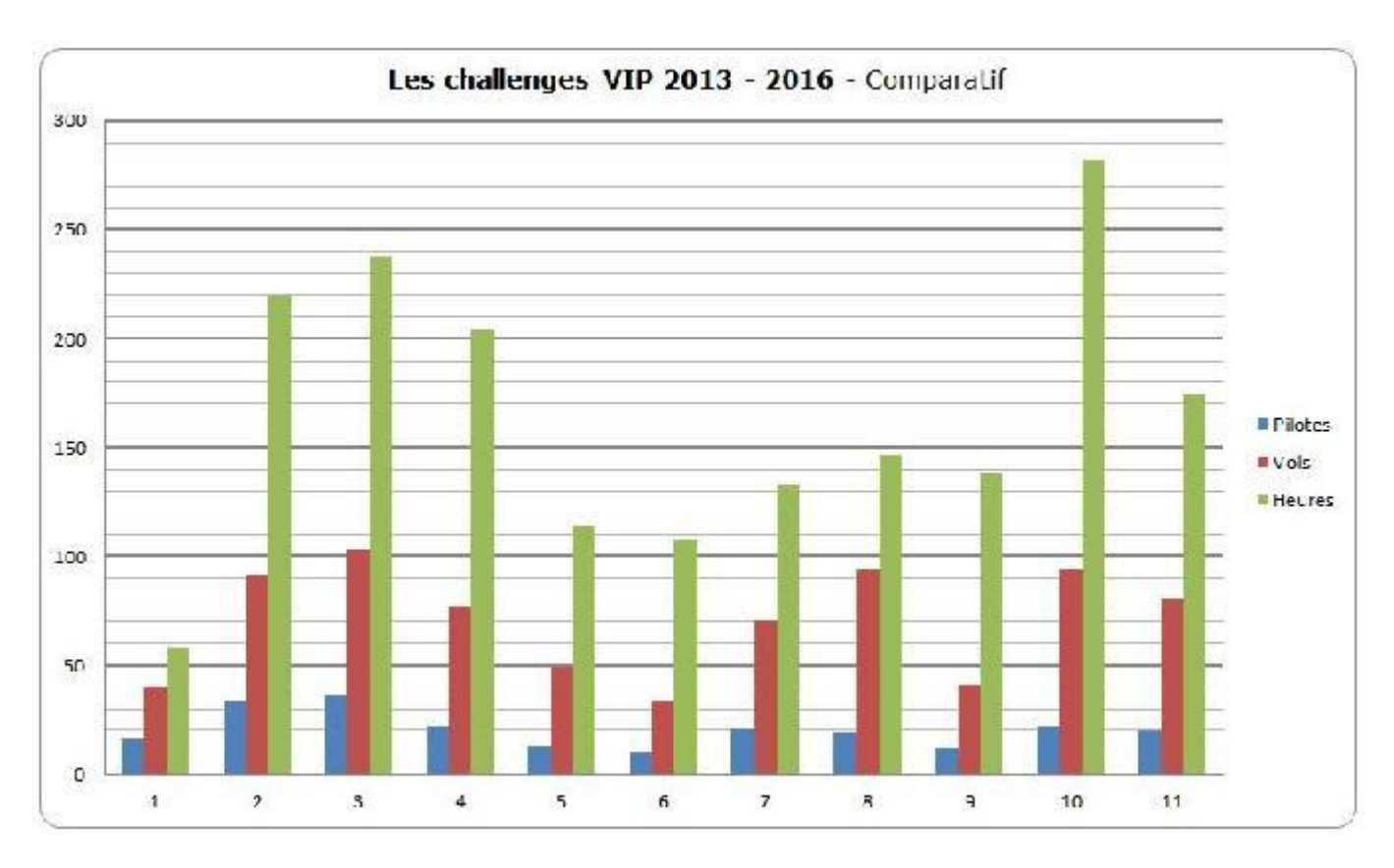

## **Bilan des Challenges VIP.**

La légende des challenges représentés ci-dessus est indiquée par le tableau ciaprès.

De décembre 2013 à avril dernier et après une longue interruption, il est bon de constater que la motivation des pilotes Cyberavia ( dont la flotte est passée dans le même temps de 64 à 68 avions ), reste toujours du meilleur

niveau. L'été approche, plus propice aux parcours familiaux et aux vacances. En vous souhaitant une météo favorable et beaucoup de bon temps, je vous donne rendez-vous à l'automne prochain pour de nouvelles aventures.

> Daniel Marthey – FCY-MTY Administrateur des vols VIP

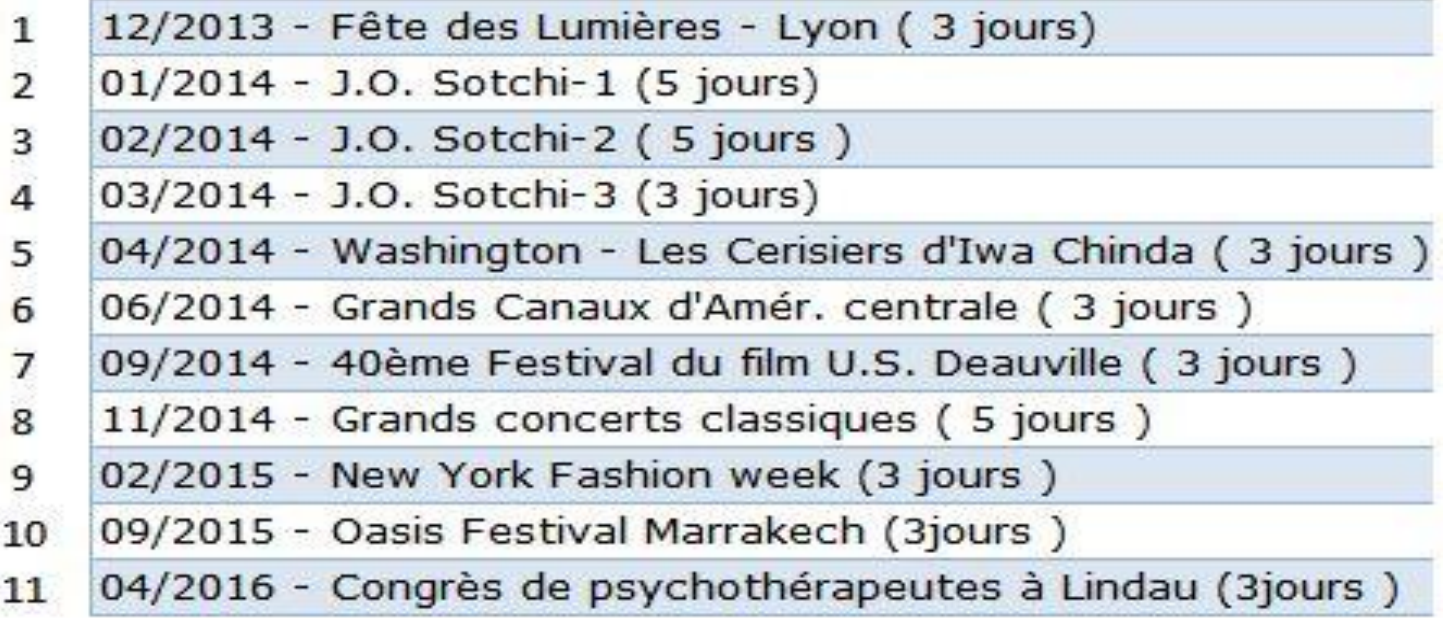

## Information Spéciale ! **Évolution des équipages**

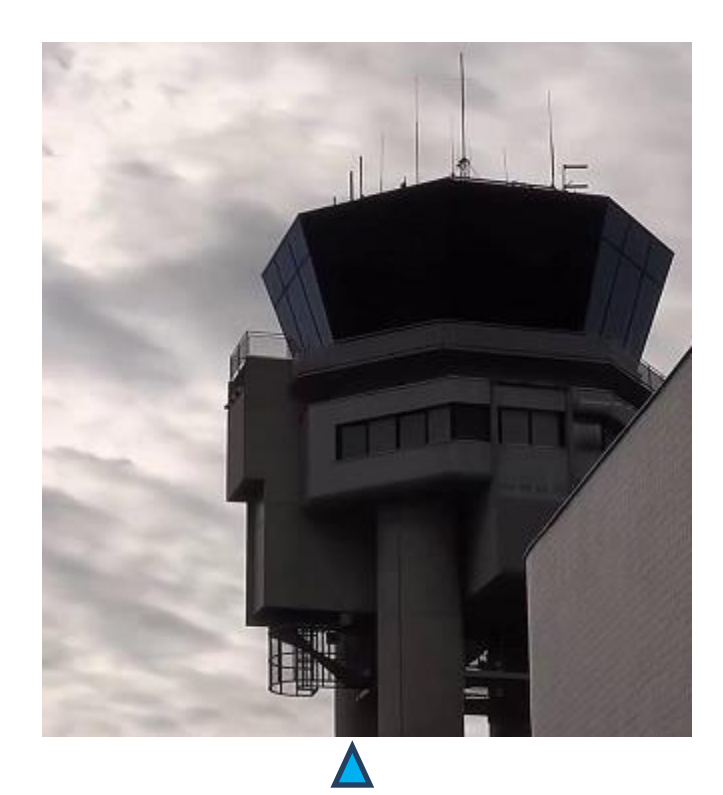

### **La tour...**

### L'Association CyberAvia.

Les membres fondateurs au 9/4/2016 sont, par ordre alphabétique : Jean-Marie Corda, Pierre Enrique , Jean-Marie Fourcade, Nicolas Guiral, Marc Manandise, Enrique Martinez, Philippe Molé, Christophe Tabourin et Dominique Vialet.

Le conseil d'administration : Président, Jean-Marie Corda. Vice Président, Dominique Vialet. Trésorier, Pierre Enrique. Trésorier adjoint, Enrique Martinez. Secrétaire, Philippe Molé. Secrétaire suppléant, Christophe Tabourin.

Il y a 88 membres actifs (donc ayant effectué au moins un don).

### Changements chez les cadres CyberAvia :

- Aux formations, départ de Jean-Luc Cucchiaro, arrivée de Jean-Claude Lathuilière.
- Aux Missions : Marc Lauer se retire, Michel Manelphe ajoute à ses rôles la validation.
- Patrice Jouan est responsable Cargo.
- Pour la gestion de la ML et du Forum, Karel Tessaro et Jean-Claude Lathuilière sont nommés modérateurs.
- Enrique Martinez devient cadre, donc inscrit sur la liste "Bureau".

### **Car il en faut qui bossent...**

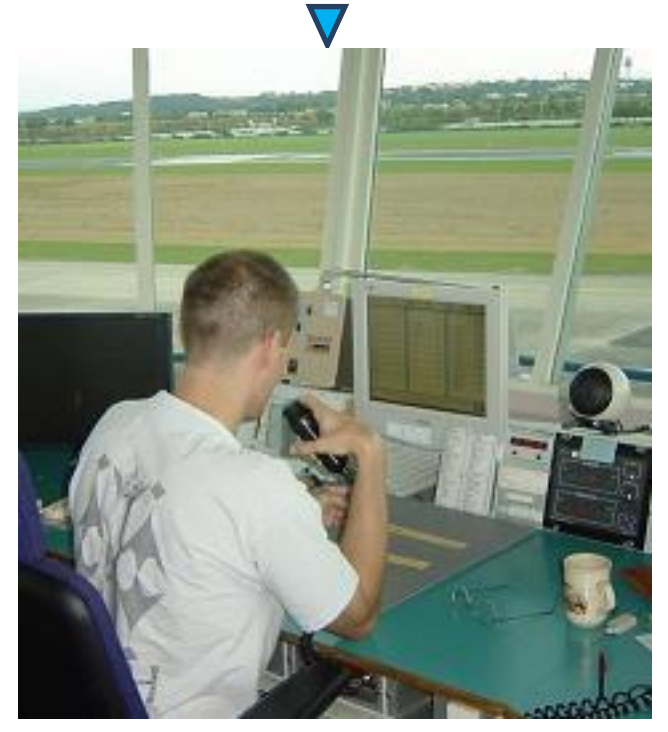

#### **Cockpit mai 2016 21/31**

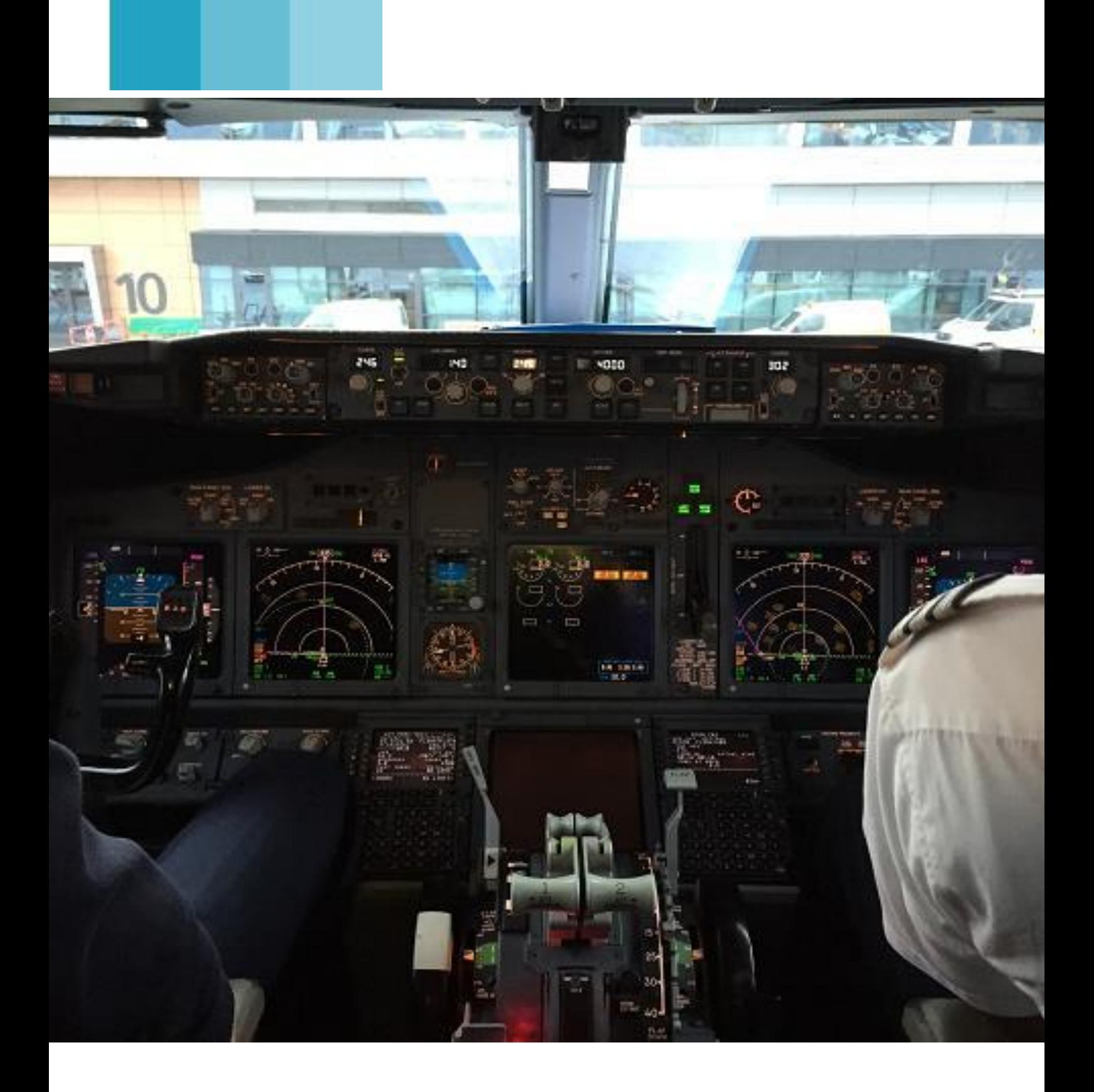

## **Les Vols Réguliers Quoi de neuf ?**

**Cockpit mai 2016 22/31**

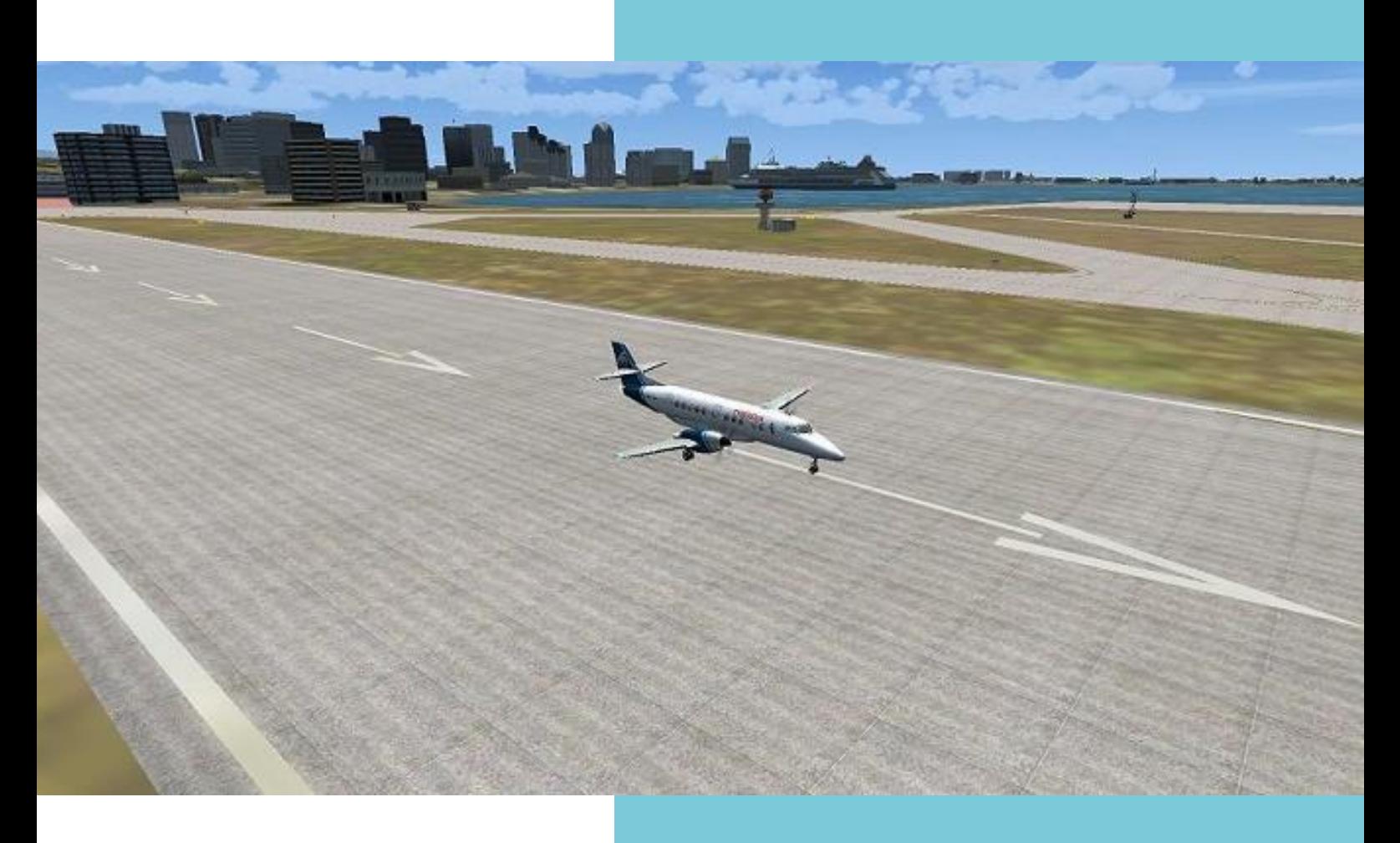

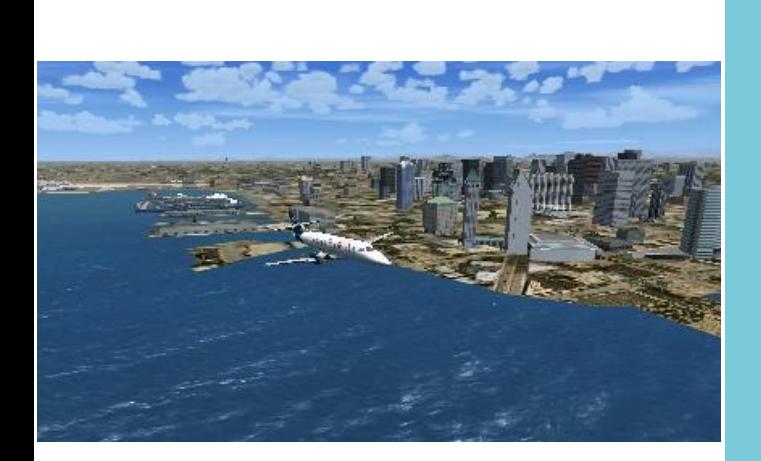

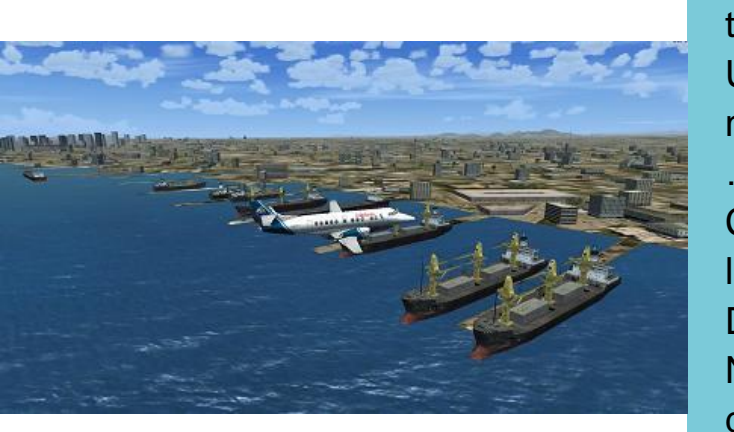

Salut fidèles lectrices et lecteurs de cockpit, hé oui, déjà un an que le dernier cockpit a paru, mais les circonstances vécues ces derniers mois nous ont plongés dans une grande tristesse. Une pensée très émue pour notre cher Fabrice disparu bien trop vite mais nous avons relevé la tête et nous poursuivrons son œuvre envers et contre tout.

Quelques nouvelles concernant les vols réguliers.

Pas moins de 18312 liaisons (au moment d'écrire cet article) sont à votre disposition toutes catégories confondues.

Une petite minorité s'évertue à effectuer la même liaison… Fabrice n'en voyait pas l'intérêt … moi non plus !!!

Cet hiver, nous avons ajouté plus de 4000 liaisons réelles réalisées par la Compagnie Delta Airlines de et vers les USA.

Notre ami René a continué à mettre à jour et à développer des liaisons en Europe de l'OUEST.

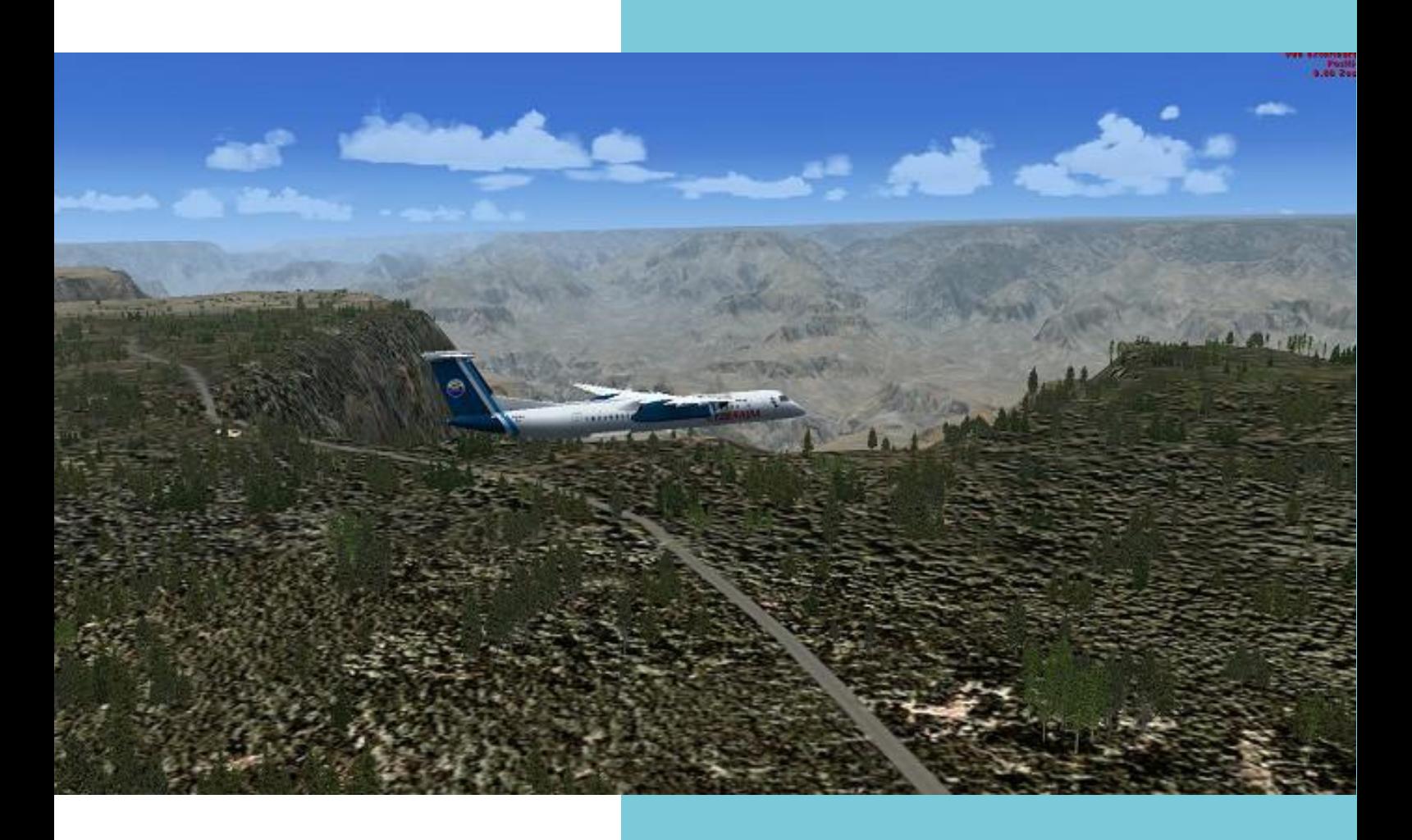

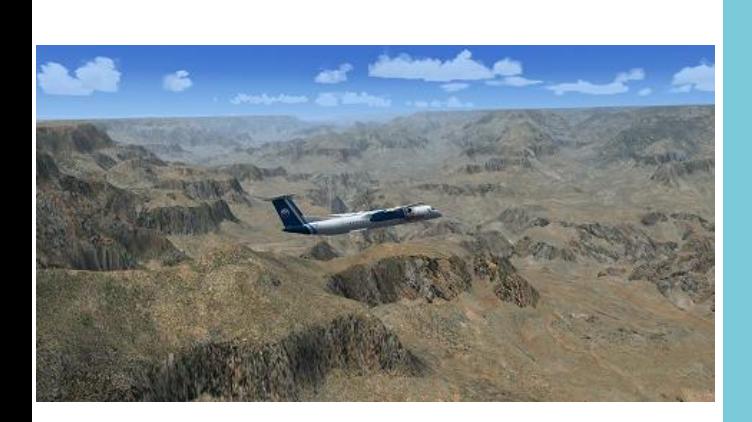

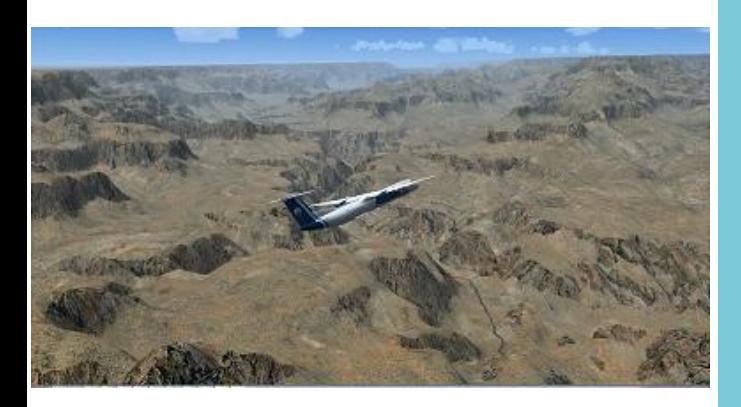

Au niveau des circuits touristiques, notre ami Roland a développé deux nouveaux circuits :

- Le 1<sup>er</sup> en Cat A vous emmène aux USA – Partie OUEST avec bien évidemment un passage au célèbre Grand Canyon ;
- Le 2<sup>e</sup> en Cat B vous invite à découvrir la route du Grand NORD européen avec des paysages à couper le souffle.

Ces deux circuits semblent vous plaire au vu du nombre de pilotes qui se sont lancés dans cette aventure. N'oubliez pas de remercier notre concepteur … c'est son seul salaire  $\odot$ 

Petit rappel : si j'ai un souci avec CIP et/ou une BN, j'utilise le formulaire prévu à cet effet sur le site de la compagnie et c'est ici : [Formulaire SAV](http://www.cyberavia.org/?option=&page=form_sav&stamptime=1461482215)

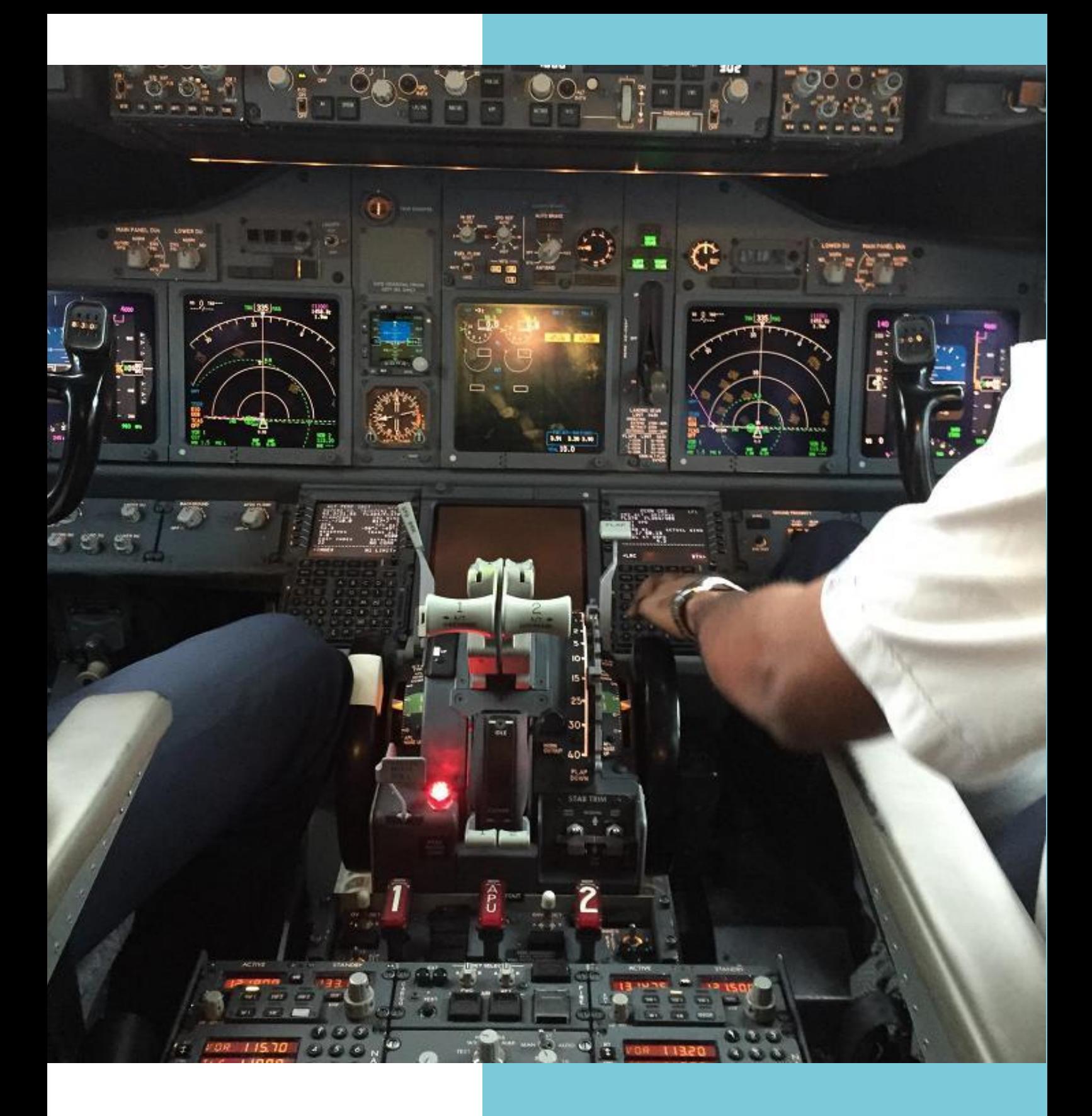

Je vous souhaite de bons vols et à bientôt sur la ML ou sur teamspeak.

Marc MANANDISE, Responsable vols VR FCY-MMA (aide[at]cyberavia.org)

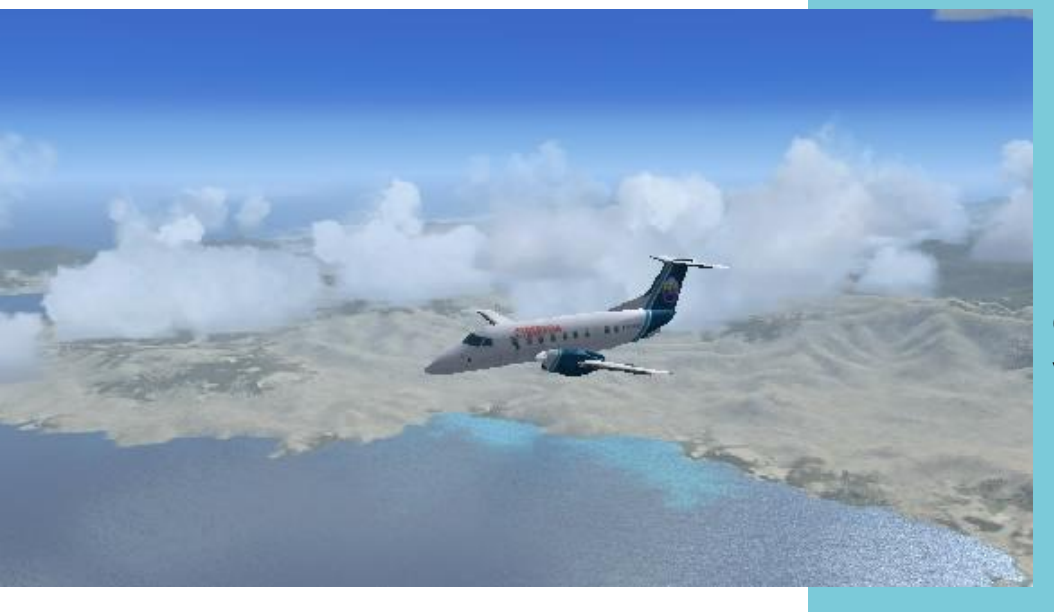

Les vols réguliers CyberAvia, de nouvelles destinations pour votre plaisir...

## **De nouvelles destinations dans le ciel Européen**

D'abord, bienvenue à notre nouveau Pacha ;-), Fabrice doit être « heureux », son bébé est entre de bonnes mains…

Et toutes mes félicitations à Patrice Jouan pour sa nomination au poste de responsable cargo, une place qu'il mérite.

En tant que responsable Ouest-Europe des VR, mon but est de faire vivre les aéroports peu desservis.

Vous l'avez certainement remarqué, il y a des aéroports qui ne comptent que deux ou trois liaisons : je veux redynamiser leur activité.

Cela fait un bon moment que je « travaille » pour que toutes les destinations soit des lieux agréables où poser ses roues et que les pilotes aient un beau choix de liaisons à leur disposition.

CyberAvia a donc passé de nouveaux contrats avec de nombreux aéroports, dont voici quelques exemples : Bilbao (LEBB), Pérugia (LIRZ), Stuttgard (EDDS), Maastricht (EHBK), Tirana (LATI), Bordeaux (LFBD), Rome (LIRF), Vienne (LOWW), Salzburg (LOWS), Rovanimi (EFRO), Lyon (LFLL)...

Si vous souhaitez une liaison, souvenir d'un séjour de travail ou de détente, n'hésitez pas à nous la demander via la ML ou un mail privé, CyberAvia est là pour vous faire plaisir…

A bientôt,

René Responsable Ouest Europe

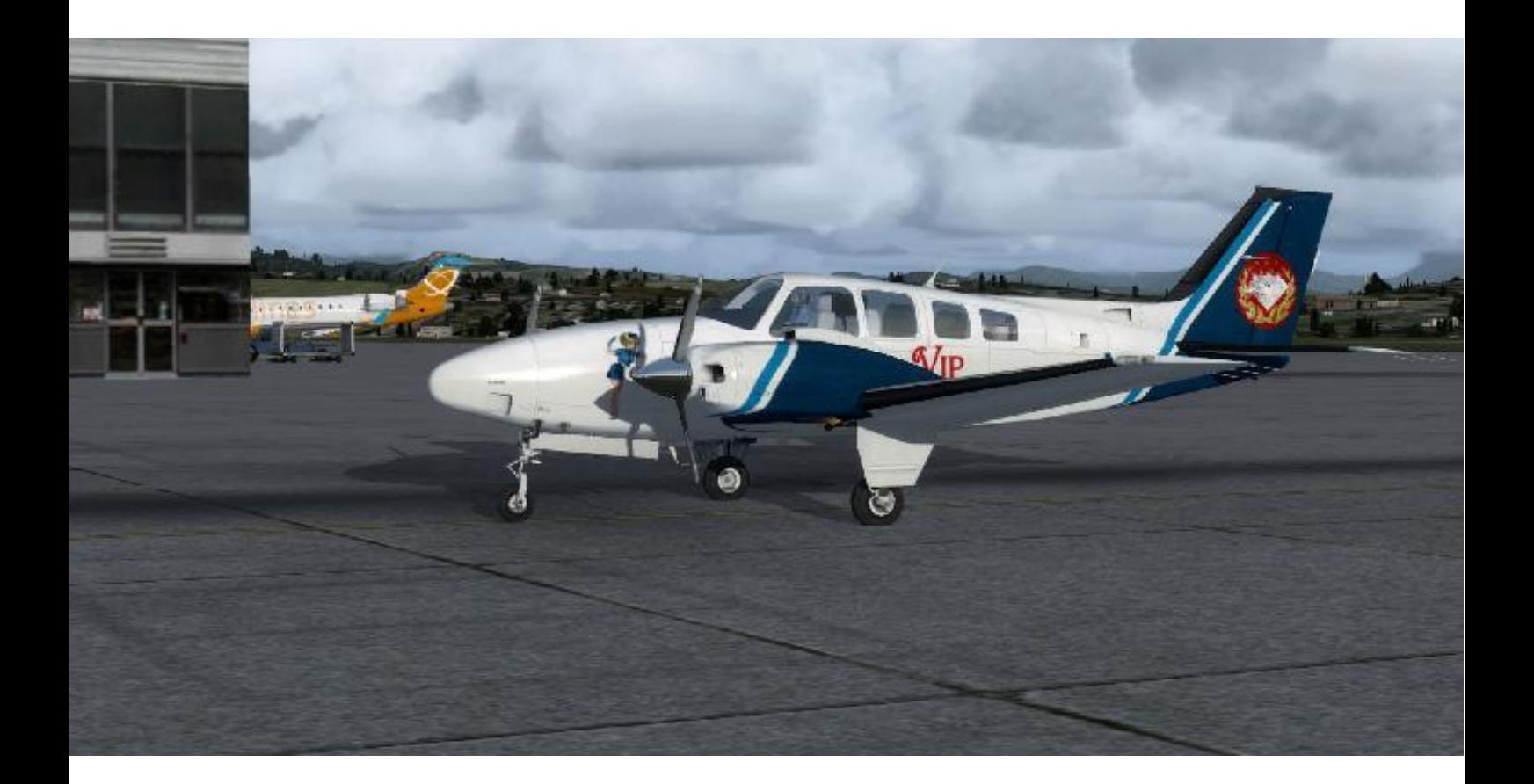

# **Les mystères des escales VIP**

## **Spécificité ( philosophie ?) des escales VIP**

e n'invente rien sur la « philosophie » des escales VIP :<br>Fabrice et Pascal l'ont imaginée et n tr o d u je ne fais que prolonger leur concept. Outre la règle impliquant qu'un aéroport est d'abord désigné par le nom de la ville qu'il dessert ( afin que chacun s'y retrouve aisément ), je conserve à l'esprit que les vols VIP visent prioritairement des aéroports dédiés à cette activité et je privilégie donc ces plates-formes… mais il n'en existe pas partout, loin s'en faut.

De façon plus explicite, disons que nous n'accueillons pas dans nos escales VIP la clientèle nombreuse et anonyme que l'on rencontre dans les halls d'aéroports. De même que la

# Scales VIP ou VR : ne pas confondre !

flotte luxueux, nos escales sont des locaux l' plus confortables et à capacité réduite, a offrant de véritables salons privés. VIP est composée d'avions

C'est la raison majeure pour laquelle nos escales ne se multiplient pas au e quand ce choix est possible, qu'une escale VIP ne se trouve pas dans l'aéroport VR qui dessert la même e C'est dans cet esprit que j'ai créé des escales e raisons d'espaces géographiques ou de Parcourir le monde n'est pas l'objectif rythme de celles des VR. Et il arrive, localité : notre clientèle y est sensible ! VIP qui me paraissent nécessaires ou opportunes pour des retentissement touristique.

ainsi à 2 zones géographiques : des VIP et nos réseaux se limitent Europe d'une part et Amérique Nord et centrale d'autre part. Deux zones à considérer au sens large…

Cependant, certains choix peuvent étonner, en constatant par exemple le peu d'intérêt que présente telle ou telle escale VIP.

Il y a des destinations qui sont « manifestement VIP » mais parfois très éloignées d'autres ; il est alors nécessaire de créer une ou plusieurs escales intermédiaires (donc dans des localités plus banales) par pure nécessité technique due à nos avions court-courriers.

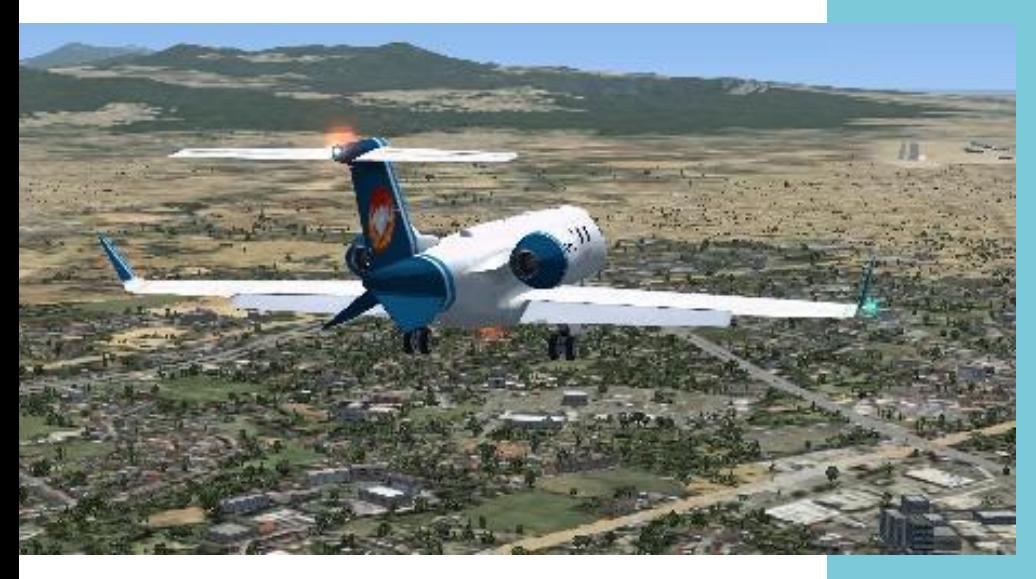

Learjet-45 Cyberavia – VIP, en approche finale de Rome - Ciampino (LIRA), escale VIP distincte de l'escale VR Fiumicino (LIRF), mais desservant la même localité.

### **Les escales VIP créées en 2015.**

Quelques vides ont été comblés en Europe avec Anvers, Budapest, Chania, Las Palmas, Rovaniemi et Zadar, destinations soit typiquement VIP ( desserte de villes d'affaires ) soit davantage tournées vers le tourisme ; ou les deux ! Le développement hôtelier des Açores a par exemple été accompagné ( ou anticipé ) par l'ouverture de 5 escales sur cet immense archipel ; la desserte de cette extrémité géographique occidentale de l'Europe a offert par la même occasion une voie transatlantique autre que l'Islande aux appareils n'ayant pas la capacité transocéanique.

De même du côté du continent américain, avec l'escale atlantique créée aux Bermudes. Pour ce continent même, ont été ajoutées de nouvelles destinations au Mexique ( 4 escales ), en Floride et à St Pierre et Miquelon. Et plus au nord a été ajoutée une escale

complémentaire au Groenland.

Soit un total de 19 escales inaugurées durant cette année 2015, après les 21 qui avaient été créées en 2014.

Si ce maillage d'escales VIP se densifie légèrement de cette façon, il n'a cependant pas vocation à proposer des dessertes « tour du monde » : avec leurs lignes et circuits qui se multiplient de jour en jour, les VR sont là pour ça !

De plus, un éparpillement de la flotte VIP sur des destinations pouvant être assez lointaines compliquerait très sensiblement le bon déroulement des challenges VIP !

> Daniel Marthey – FCY-MTY Administrateur des vols VIP

## En hommage à Fabrice **Les sphères de l'ATR...**

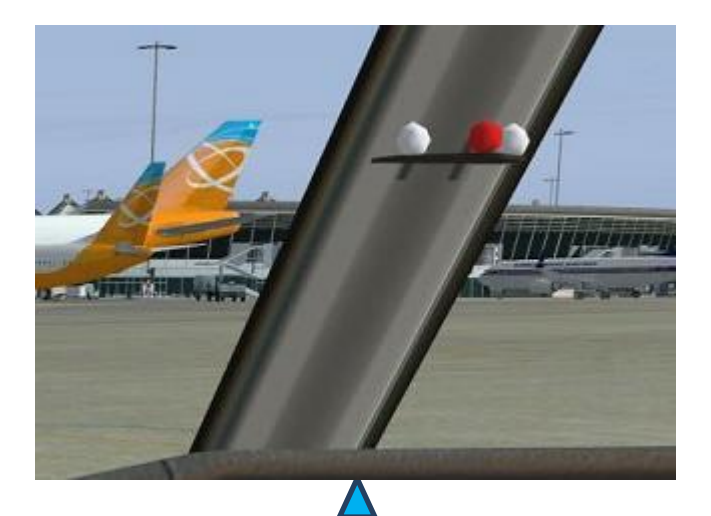

**Mais que sont donc ces trois sphères sur le tableau de bord de l'ATR ?**

Le sérieux à ses limites, et nous avons voulu aussi nous souvenir de l'humour de notre ami, composante importante et appréciée par tous de sa personnalité.

Voici donc une question posée sur la Liste CyberAvia et le petit délire que fut la réponse de notre Prez...

"Sur le montant central du pare brise, dans le cockpit de l'ATR de Flight 1, il y a trois petites sphères disposées en triangle, deux blanches et une rouge. Est-ce purement décoratif ? Sinon, quelle est leur utilité ?"

"Haaaa, les petites sphères de l'ATR !

Pour répondre à cette question, il faut reprendre l'historique de ce superbe avion de construction Européenne !

Et oui, l'ATR est un avion construit par un consortium franco-italien, dont le siège social est à Toulouse (juste avant d'arriver à l'aéroport par la voie rapide, on trouve un grand bâtiment bleu, si je me souviens bien).

Bon, pour répondre à ta question, il faut déjà savoir ce que veut dire ATR. Les trois lettres A T et R ont une signification importante : A pour Al Dente,

T pour Tomate, et bien sûr, R pour Rigatoni.

Le personnel de cabine, même sur des vols courts peut, avec cet appareil, confectionner des pizza d'une grande qualité (nos amis Italien ayant mis un point d'honneur à ce que l'ATR dispose d'un four à Pizza), ça tout le monde le sait, mais aussi , c'est moins connu, confectionner des "pastas", en suivant la recette de Graziella, la grand-mère d'un des ingénieurs ayant participé à la création de cet avion.

Mais quel rapport avec les sphères ?"

## **Les sphères de l'ATR...**

"Simplement, l'équipement électronique des fourneaux de l'appareil est relié à la cabine de pilotage.

Lorsque les Rigatoni (en majeure partie du temps au basilic) sont "al dente", la première sphère s'affiche.

Si le réfrigérateur de l'appareil manque de tomate, la deuxième sphère clignote (attention : ne pas confondre avec un allumage pur et simple de cette sphère, qui signifie simplement, qu'il n'y a plus de sauce tomate. Ce n'est pas tout à fait la même chose).

Enfin, la dernière sphère signale que les Rigatoni ont été servis aux PAX, et qu'il en reste pour le poste de pilotage. Donc, quand cette sphère s'allume, le pilote ou copilote ouvre la porte pour que les PNC leur apportent le plat encore chaud.

A noter que la différence entre ATR72 et ATR42, est simplement la quantité de Rigatoni que l'on peut préparer.

Une petite modification a été effectuée sur les ATR livrés au USA, pour prendre en compte les pâtes à Pizza épaisses. C'est l'entreprise Pizza Hunt qui a pris en charge cette modification pour le marché Nord Américain.

Cela n'a bien sûr aucune conséquence pour les Rigatoni. Mais peu de compagnies outre atlantique utilisent les fonctionnalités "Pasta" de cet avion.

Voilà, c'est ma version, et elle me plait bien !

Ciao a tutti,

Fabrice "

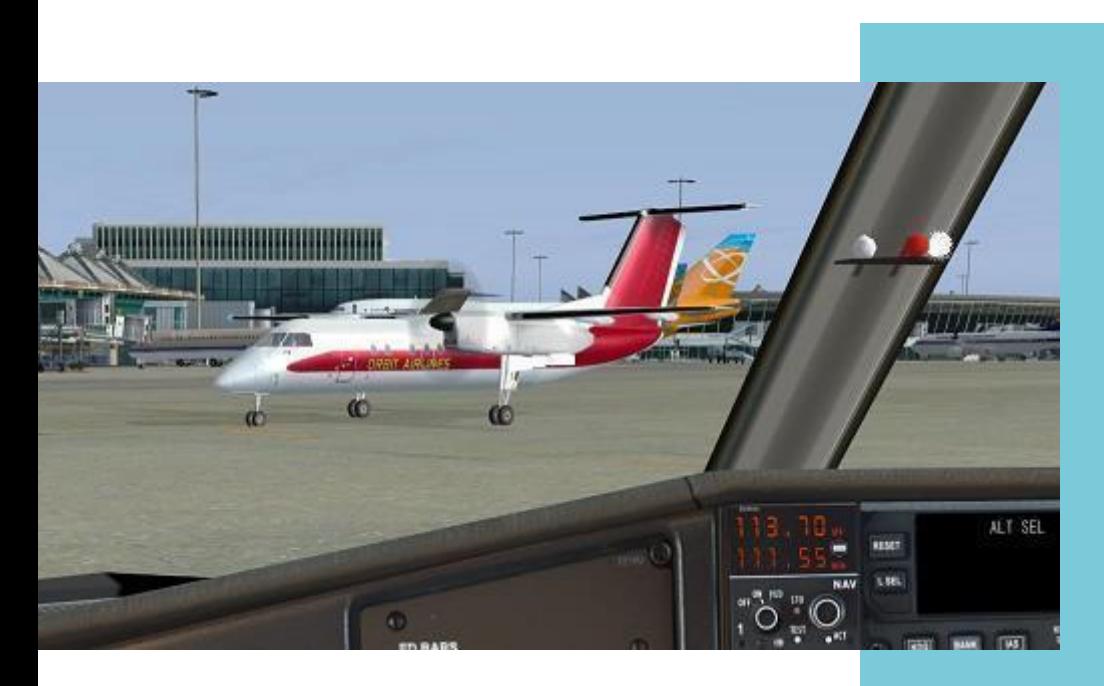

**C'est prêt, à table !**  $\odot$